### **SISTEMA DE INFORMACION PARA EL MANEJO DEL OBSERVADOR ESTUDIANTIL DEL COLEGIO PSICOPEDAGOCICO LA ACACIA (SITCOL)**

# **DENISS CAROLINA HOLGUIN CARRILLO DANIELA GERALDINE PUERTA BOGOTA**

**CORPORACION UNIVERSITARIA MINUTO DE DIOS TECNOLOGIA EN INFORMATICA SOACHA 2016**

## **SISTEMA DE INFORMACION PARA EL MANEJO DEL OBSERVADOR ESTUDIANTIL DEL COLEGIO PSICOPEDAGOCICO LA ACACIA (SITCOL)**

# **DENISS CAROLINA HOLGUIN CARRILLO DANIELA GERALDINE PUERTA BOGOTA**

**ASESOR DEL PROYECTO CLAUDIA RAMIREZ**

**CORPORACION UNIVERSITARIA MINUTO DE DIOS TECNOLOGIA EN INFORMATICA SOACHA 2016**

Nota de aceptación:

\_\_\_\_\_\_\_\_\_\_\_\_\_\_\_\_\_\_\_\_\_\_\_\_\_\_\_\_\_\_\_\_\_ \_\_\_\_\_\_\_\_\_\_\_\_\_\_\_\_\_\_\_\_\_\_\_\_\_\_\_ \_\_\_\_\_\_\_\_\_\_\_\_\_\_\_\_\_\_\_\_\_\_\_\_ <u> 1999 - Johann John Hermann, fransk politik (</u> 

Firma del presidente del jurado

Firma del jurado

Firma del jurado

#### **Agradecimientos**

Agradezco primordialmente a Dios quien me permitió iniciar y culminar mi estudio como tecnóloga en la corporación universitaria minuto de Dios, a mis padres por el apoyo que me brindan a diario para mi educación y poder lograr mis metas, a cada uno de los docentes que de una u otra manera hicieron parte en el crecimiento como persona conocimiento y educación que me brindaron a mis compañeros ya que tan fueron parte de este mérito. Atentamente,

#### *DENISS CAROLINA HOLGUIN CARRILLO*

El proyecto de grado va dirigido principalmente a Dios y a mi familia ya que gracias a ellos he salido adelante con su gran esfuerzo a la hora de poder brindarme la oportunidad de estudiar, guiándome siempre por un buen camino. También va dedicado a esas personas que desde un principio han estado apoyándonos y colaborándonos en la realización de nuestro proyecto, por medio de sus conocimientos.

Atentamente,

*DANIELA GERALDINE PUERTA BOGOTA*

#### **Dedicatoria**

Dedico este proyecto a Dios y mi familia ya que ellos fueron la base para que pudiera realizarlo ya que ellos me brindaron el apoyo para formarme y adquirir conocimientos en mi trayectoria de mi carrera como tecnóloga. Atentamente,

#### *DENISS CAROLINA HOLGUIN CARRILLO*

Dedico de manera especial a mi familia quienes fueron mi principal cimiento para la construcción de mi vida profesional, me dieron las bases de responsabilidad y deseos de superación, en ellos tengo el espejo en el cual que quiero reflejar con sus virtudes infinitas que me llevan a admirarlos cada día más, pero sobre todo a mis padres quienes me brindaron en todo momento su apoyo y sus consejos haciendo mi una mejor persona. Atentamente,

*DANIELA GERALDINE PUERTA BOGOTA*

# **CONTENIDO**

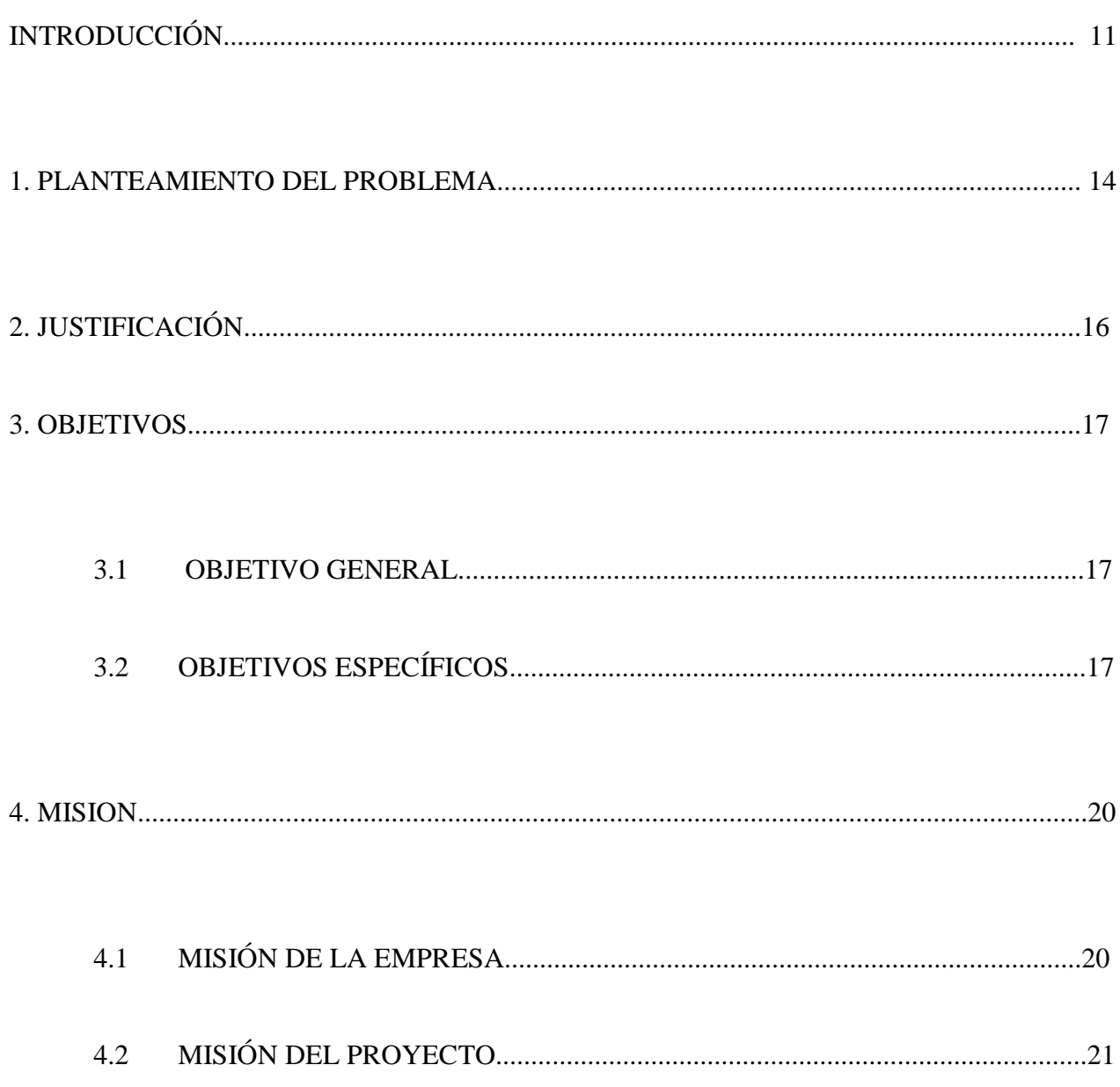

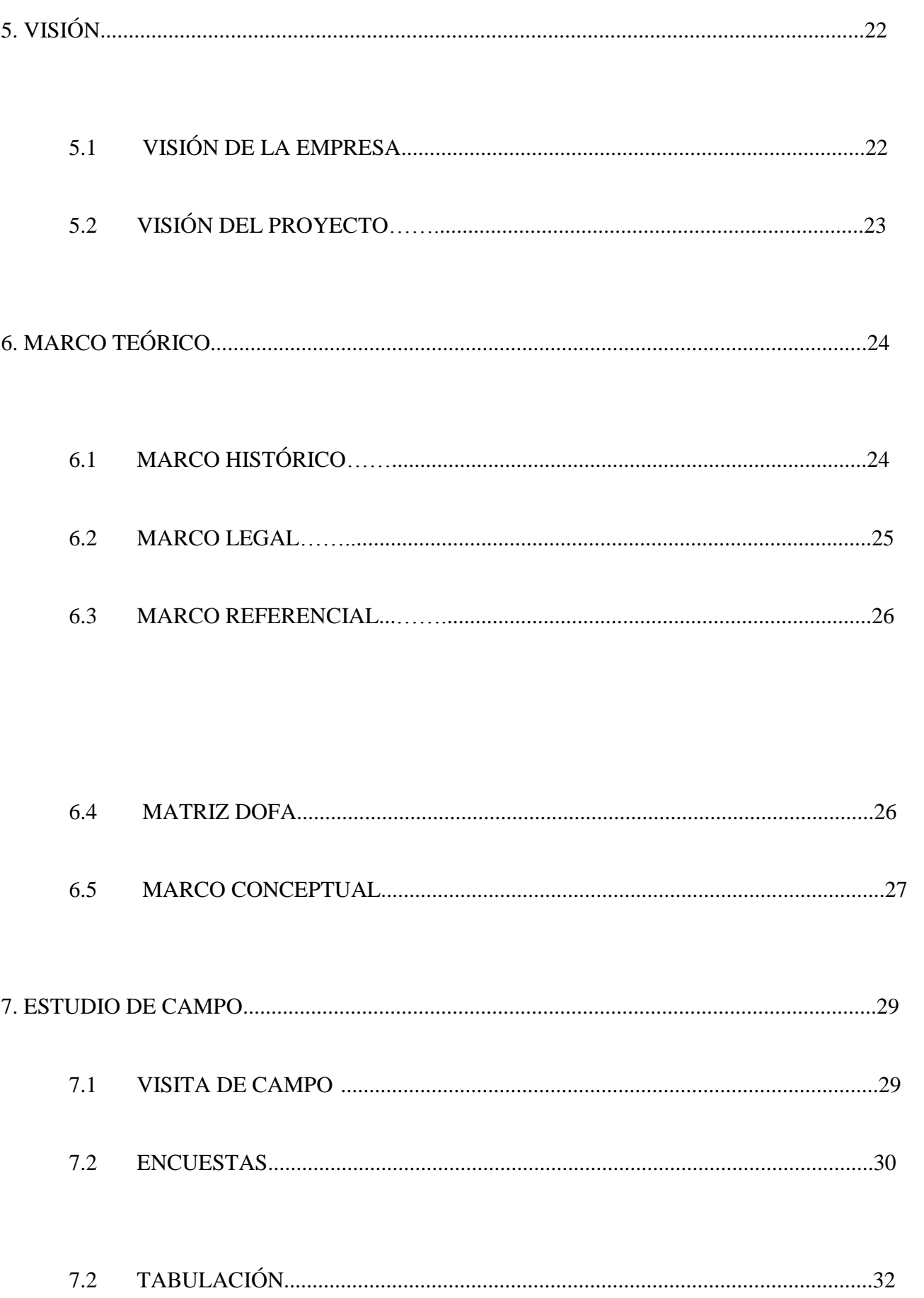

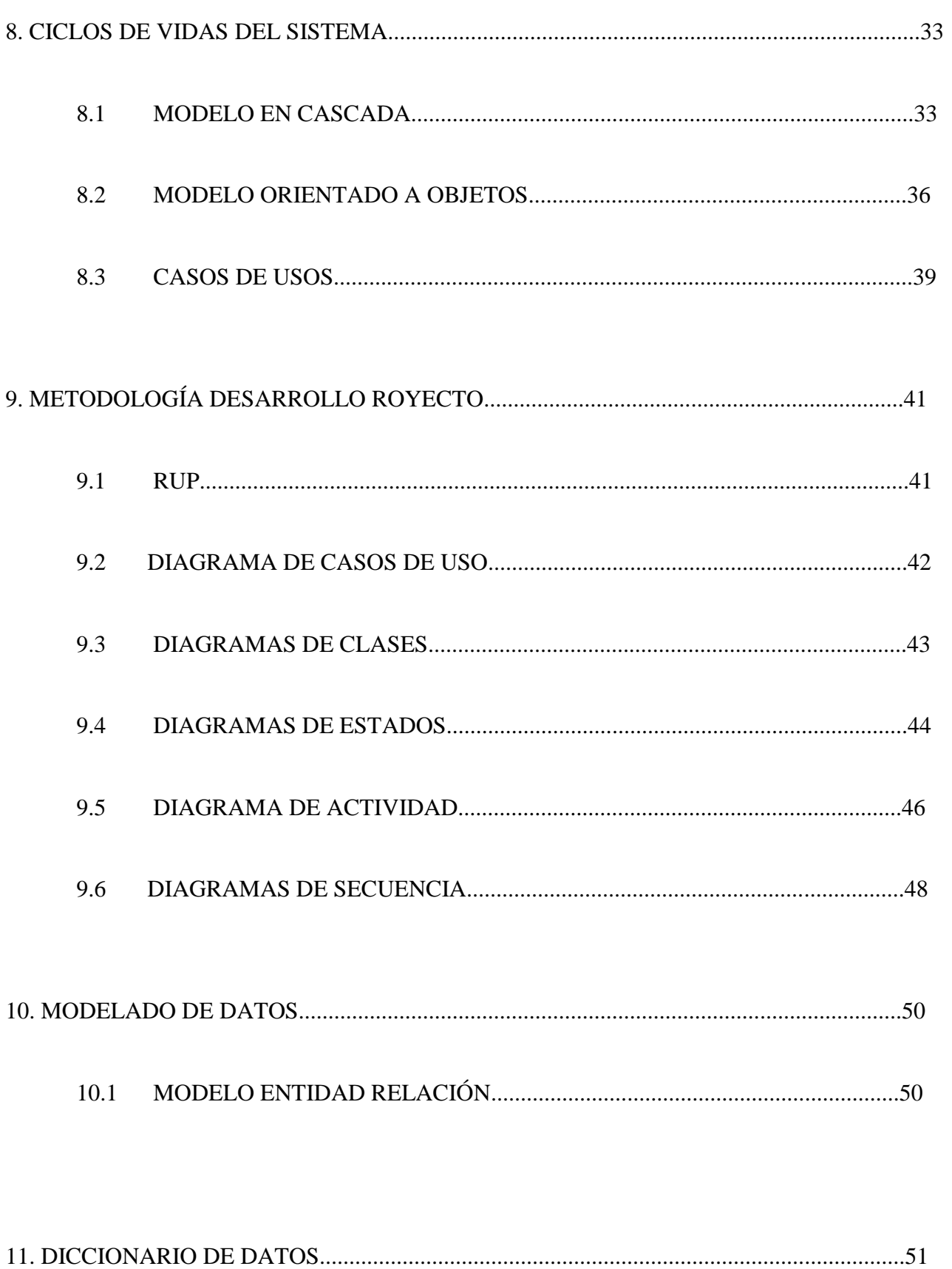

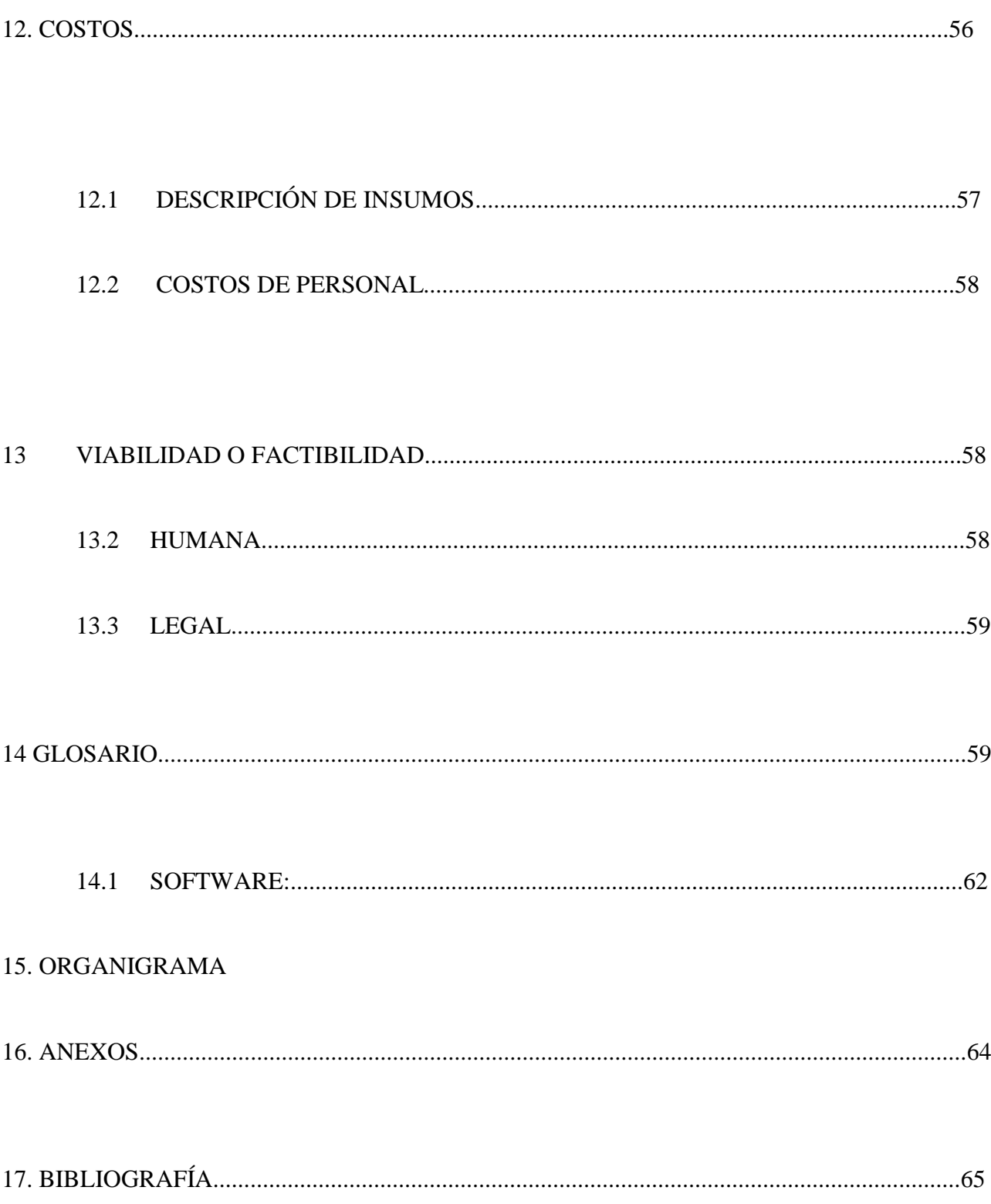

# **LISTA DE TABLAS**

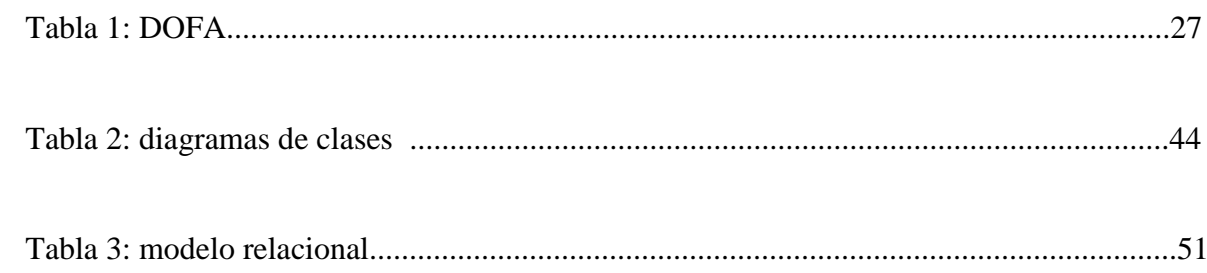

# **LISTA DE FIGURAS**

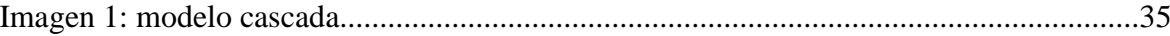

- **Bases de datos:** Es un almacén que nos permite guardar grandes cantidades de información de forma organizada para que luego podamos encontrar y utilizar fácilmente.
- **SQL:** Es un lenguaje de acceso a bases de datos que explota la flexibilidad y potencia de los sistemas relacionales y permite así gran variedad de operaciones.
- **MYSQL:** Es un sistema de gestión de base de datos relacional (RDBMS) de código abierto, basado en lenguaje de consulta estructurado (SQL).
- **Sistemas de Información:** Es un conjunto de componentes relacionados que recolectan o recuperan, procesan, almacenan y distribuyen información para apoyar la toma de decisiones y el control en una organización.
- **Observador del alumno:** Es un conjunto de componentes relacionados que recolectan o recuperan, procesan, almacenan y distribuyen información para apoyar la toma de decisiones y el control en una organización.
- **Lenguaje php:** Es un lenguaje de código abierto muy popular especialmente adecuado para el desarrollo web y que puede ser incrustado en HTML.
- **Lenguaje HTML:** Es un lenguaje de programación que se utiliza para el desarrollo de páginas de internet.
- **XAMPP:** Es un servidor independiente de plataforma, software libre, que consiste principalmente en la base de datos MySQL, el servidor Web Apache y los intérpretes para lenguajes de script: PHP y Perl.
- **Programación:** es el proceso de diseñar, codificar, depurar y mantener el código fuente de programas computacionales. El código fuente es escrito en un lenguaje de programación.
- **Diagrama:** Un diagrama es un gráfico que representa un proceso o refleja relaciones entre datos números que han sido tabulados previamente. En la vida cotidiana, observamos este tipo de gráficos muy a menudo, puesto que se utilizan en clases de estudio, en presentaciones de instituciones e incluso el periodismo (sobre todo el de investigación) hace un uso intensivo de este tipo de "recurso" para mostrar procesos o datos numéricos.
- **Informática:** se refiere al procesamiento automático de información mediante dispositivos electrónicos y sistemas computacionales. Los sistemas informáticos deben contar con la capacidad de cumplir tres tareas básicas: entrada (captación de la información), procesamiento y salida (transmisión de los resultados). El conjunto de estas tres tareas se conoce como algoritmo.
- **Módulo:** En [programación](https://es.wikipedia.org/wiki/Programaci%C3%B3n) un módulo es una porción de un [programa](https://es.wikipedia.org/wiki/Programa_(computaci%C3%B3n)) de ordenador. De las varias tareas que debe realizar un programa para cumplir con su función u objetivos, un módulo realizará, comúnmente, una de dichas tareas (o varias, en algún caso). En general (no necesariamente relacionado con la programación), un módulo recibe como entrada la salida que haya proporcionado otro módulo o los datos de entrada al [sistema](https://es.wikipedia.org/wiki/Sistema) (programa) si se trata del módulo principal de éste; y proporcionará una salida que, a su vez, podrá ser utilizada como entrada de otro un módulo o bien contribuirá directamente a la salida final del sistema (programa), si se retorna al módulo principal.
- **Sistematizar**: Se denomina sistematización al proceso por el cual se pretende ordenar una serie de elementos, pasos, etapas, etc., con el fin de otorgar jerarquías a los diferentes elementos.
- **Sistema:** Un sistema es un conjunto de partes o elementos organizados y relacionados que interactúan entre sí para lograr un objetivo. Los sistemas reciben (entrada) datos, energía o materia del ambiente y proveen (salida) información, energía o materia.

#### **RESUMEN**

Este proyecto se realiza con el fin de desarrollar un sistema de información para el manejo del observador estudiantil en un entorno web, facilitando las tareas diarias de los docentes al momento de generar anotaciones en el observador de cada alumno y optimizando su buen funcionamiento y fácil uso para los distintos usuarios del sistema.

En las entrevistas realizadas con los directivos de la institución se llegó al acuerdo de crear el sistema que contendrá la información de cada estudiante; de igual manera almacenara en una base de datos las anotaciones generadas por los docentes en el observador tanto académico como disciplinario para que pueda ser consultado en el momento que sea requerido.

#### **ABSTRACT**

This project is conducted in order to develop an information system for managing student observer in a web environment, facilitating the daily tasks of teachers when generating entries in the observer of each student and optimizing its functioning and easy to use for different users of the system.

In interviews with the directors of the institution it was agreed to create the system that contain the information for each student; likewise stored in a database annotations generated by teachers in both academic and disciplinary observer so that it can be consulted at the time required.

### **INTRODUCCIÓN**

En la actualidad el observador estudiantil es el documento que evidencia el proceso de seguimiento y acompañamiento de cada uno de los estudiantes, estos registros se organizan por recursos y deben ser de fácil acceso cuando sea requerido por algún docente o directivo de la institución.

Este trabajo de grado se basa un sistema de información que se desarrollará para el colegio psicopedagógico la acacia, con el objetivo de que permita el correcto funcionamiento del observador estudiantil, ya que presenta distintas dificultades debido a que esta información es almacenada en un cuaderno donde llevan el registro y control de los datos de los alumnos de la institución, este cuaderno no es un recurso seguro para contener dicha información debido a que puede ser empleado por terceras personas las cuales lo pueden dañar, manipular o quitar información de una manera muy fácil y como consecuencia se tendría la perdida de los datos allí almacenados. El desarrollo de este sistema de información surgió por los inconvenientes que vimos presentes en los docentes de la institución al momento de acceder a información de los estudiantes, ya que esta información solo se encuentra en la coordinación del colegio y no siempre estaba disponible debido a que por ser un cuaderno solo lo podía utilizar una persona a la vez.

En la primera parte presentaremos el planteamiento del problema, los objetivos que queremos alcanzar, las limitaciones y alcances que podríamos llegar a tener.

En la segunda parte nos enfocaremos en presentar de manera adecuada la información que será almacenada para que sea de fácil manejo por parte de sus usuarios y así presentar un excelente sistema de información.

En la tercera parte se iniciara con la implementación del sistema de información realizando un prototipo para comenzar a analizar sus posibles mejoras y realizar pruebas para determinar que sea aceptado por sus usuarios finales.

#### **1. PLANTEAMIENTO DEL PROBLEMA**

 El desarrollo de proyecto SITCOL viene de la problemática que se encontró en la visita realizada al colegio Psicopedagógico la Acacia donde se evidencio que el manejo del observador estudiantil no es el adecuado y está afectando a docentes, directivos, y estudiantes de la institución presentando las siguientes falencias:

- $\checkmark$  El observador es un cuaderno argollado uno por cada estudiante y de uso manual el cual corren el riesgo que se moje y se pierda la información diligenciada allí.
- $\checkmark$  No hay un correcto control para que la información sea manipulada únicamente por personas autorizadas sino que está a la vista de personas ajenas como estudiantes, padres de familia y demás miembros de la institución que no deberían tener contacto directo con la información ya que son datos personales de los estudiantes.
- $\checkmark$  Debido a que solo hay un observador por estudiante no hay manera de que más de un docente pueda tener acceso a este al mismo tiempo.
- $\checkmark$  Normalmente el observador permanece en la oficina de coordinación, en el momento que un docente lo llegue a necesitar tiene que dirigirse hasta dicho lugar para poder acceder a este, muchas veces el observador no se encuentra porque algún docente lo tomo anteriormente y tienen que buscar salón por salón para poder encontrarlo ya que en ningún lado queda registrado quien lo tiene en el momento o quien lo tuvo la última vez.
- $\checkmark$  los cuadernos ocupan demasiado espacio en la coordinación por ende los botan a la basura cada 5 años remplazándolos por unos nuevos y la información que estaba en dichos cuadernos se pierde ya que no hay manera de almacenarla.

### **2. JUSTIFICACIÓN**

Debido a la dificultad que presentan los docentes de la institución a la hora de acceder al observador de los estudiantes y la necesidad de que la información que se registre en él quede almacenada para ser consultada y no se pierda se ve la noción de crear un sistema de información en entorno web para el observador tanto académico como disciplinario, con el fin de que puedan realizar las respectivas tareas en el menor tiempo posible y que la información registrada se almacene de forma segura en una base de datos.

La realización de este proyecto se enfoca en implementar un sistema de información que contenga las características y necesidades que presenta la institución con respecto al almacenamiento de las respectivas anotaciones que se realizan a cada estudiante, este beneficiara a los docentes de la institución de manera inmediata permitiéndoles ahorrar costos y mejorando gran parte de los inconvenientes que presentaban con el observador actual.

Lo que se busca con la creación de este sistema es dar una solución a los problemas que presenta la institución mencionados anteriormente y lograr que cuenten con una herramienta que les permita llevar un mejor manejo del observador haciendo posible el correcto almacenamiento de la información registrada por los docentes, además los padres de familia y/o acudientes podrán visualizar cada una de las anotaciones correspondientes a cada alumno, de esta manera podrán estar al tanto de las novedades que presente cada estudiante, también podrán generar un comentario al docente que haya registrado la anotación.

#### **3. OBJETIVOS**

#### **3.1 OBJETIVO GENERAL**

Analizar, desarrollar e implementar un sistema de información que permita un mejor manejo del observador estudiantil del colegio psicopedagógico La Acacia (SITCOL).

## **3.2 OBJETIVOS ESPECÍFICOS**

- Crear una interface gráfica que contendrá un menú con el módulo **home** donde se mostrará un slider con imágenes de la institución y en la parte inferior se mostrará el escudo, bandera, y manual de convivencia; en el módulo **Nuestra institución** se visualizará la historia, misión y visión de la institución; también tendrá un módulo de **contacto** donde estarán los datos de la institución como teléfonos, dirección y un formulario donde cualquier persona podrá dejar un comentario que será visto por la institución. Por ultimo tendrá el módulo de **iniciar sesión** que permite el acceso al sistema ingresando con usuario y contraseña.
- Crear un módulo de **estudiantes** donde se encontrará un mensaje de bienvenida y una breve descripción de que acciones se realiza en el módulo, en este se permitirá crear, consultar y modificar estudiantes.
- Crear un módulo para el **observador** donde se visualizará el mensaje de bienvenida y una breve descripción de que acciones permite realizar, en este módulo se registrarán las anotaciones correspondientes a cada estudiante, pueden ser de convivencia o académicas; de igual manera los acudientes o padres de familia podrán realizar un comentario sobre cada anotación.
- Crear un módulo de **formularios** que permitirá agregar, modificar o eliminar las opciones que mostrará cada uno de los campos del formulario de creación de estudiante.
- Crear un módulo para **finalizar la sesión**; cuando se cierre volverá a mostrar la interface gráfica inicial de login para volver a iniciar sesión si se desea.

# **4. MISIÓN**

# **4.1 MISIÓN DEL COLEGIO**

El colegio psicopedagógico "La Acacia" es una institución educativa de carácter privado que ofrece educación formal a niños/as y jóvenes de Bogotá, en los niveles de prescolar, básica y media; que de acuerdo con la constitución nacional promueve el derecho a la igualdad y libertad de culto. Construye colectivamente servicios de calidad priorizando su acción en el desarrollo de procesos de pensamiento y en el crecimiento de la valía y de la sociedad, para ello cuenta con proyectos transversales

# **4.2 MISIÓN DEL PROYECTO**

Desarrollar e implementar nuestros conocimientos de programación en servicios tecnológicos sistematizando información brindando seguridad en el manejo de datos y plataformas para mejorar la calidad y uso de información en herramientas que sean importantes para el crecimiento de la compañía.

# **5. VISIÓN**

# **5.1 VISIÓN DEL COLEGIO**

El colegio psicopedagógico "La Acacia" se posicionará en la localidad como una institución de calidad y exigencia, con Certificación de Calidad, destacados resultados en las pruebas saber, intensificación de inglés en primaria, aulas digitalizadas y actualizadas, capaces de responder a las necesidades tecnológicas, culturales y globales que requiere el mundo, contando para ello con un equipo de docentes que garanticen formar estudiantes transformadores de su realidad y la del país, preparados para tomar decisiones acertadas para su vida.

# **5.2 VISIÓN DEL PROYECTO**

Hacer la entrega del sistema de seguimiento del observador en el año 2017 generar conocimiento de esta plataforma para la innovación tecnológica que puede tener cualquier institución con uso de plataformas en donde cumpla con requisitos que nuestros clientes den a conocer.

### **6. MARCO TEÓRICO**

### **6.1 MARCO HISTÓRICO**

El manual de convivencia puede entenderse como una herramienta en la que se consignan los acuerdos del colegio. En este sentido, se definen las expectativas sobre la manera cómo deben actuar las personas que conforman la comunidad educativa, los recursos y procedimientos para dirimir conflictos, así como las consecuencias de incumplir los acuerdos (Chaux, Vargas, Ibarra & Minski, 2013).

 El Observador del alumno fue establecido por la Resolución Nacional 2624 de 1951, donde se consignan observaciones relacionadas con las diferentes competencias del estudiante como las ciudadanas, cognitivas, emocionales, afectivas, axiológicas, entre otras. Hacen referencia también al comportamiento general, esfuerzo personal, autodisciplina, rendimiento escolar, aptitudes especiales, utilización del tiempo libre, entre otros aspectos. Se debe tener especial cuidado con el lenguaje al momento de registrar la información, procurando no condenar o juzgar y respetar siempre la oportunidad de defensa del estudiante para las situaciones especiales en que el Manual de Convivencia sea vulnerado.

En conclusión el Observador del Alumno es el instrumento legal que tienen las instituciones educativas, para poner en práctica el derecho esencial de la educación en cuanto a la permanencia del estudiante en la institución. A su vez los problemas generados por la disciplina, la violencia y el conflicto escolar que tienen. (Antonio, 2013), [2].

En la mayoría de instituciones educativas el observador ha sido utilizado como un documento donde se evidencian las faltas tanto disciplinarias como académicas de los estudiante de dichas instituciones, el manejo de esos datos se ha venido llevando a cabo de forma manual en la mayoría de los colegios, muy pocos poseen una herramienta que les facilite estas operaciones.

Anteriormente no se ha hecho nada para dar alguna solución a esta problemática ya que la institución no habría visto la posibilidad de contratar una persona capacitada que hiciera ese tipo de desarrollos de software.

En algunos colegios han implementado algún tipo de software que les permite llevar a cabo un mejor control y mayor facilidad a la hora de acceder a información, como lo son bases de datos para el manejo de matrículas, elaboración de boletines y notas finales.

En 1961 se exhibió un sistema que permitía a varios usuarios ingresar a una IBM 7094 desde terminales remotas y sin guardar archivos en el disco, esto hizo posibles nuevas formas de compartir información.

Anteriormente existía el correo postal que servía para enviar y recibir mensajes por medio de buzones que servían de intermedios en donde los mensajes se guardan temporalmente antes de dirigirse a su destino. Hoy en día el Email está presente en todos lados al mismo tiempo y gracias a la masificación de internet y el acceso a red de datos móviles podemos enviar y recibir mensajes desde nuestros teléfonos, computadores y tablets.

En 1971 se envió el primer mensaje de email a través de la red hoy en día google ofrece cuentas de gmail a todo el mundo contando con 350 millones de usuarios. (Imagine, 2007) [3].

#### **6.2 MARCO LEGAL**

Observador estudiantil: El Manual de Convivencia se ajusta en su normatividad a las disposiciones del derecho internacional, como la Declaración Universal de los Derechos Humanos, Declaración Universal de los Derechos del Niño; los Principios Constitucionales y la Legislación Colombiana como: Ley 115 de 1994; Decreto 1860 de 1994; Decreto 1290 de 2009; Ley 30 de 1986; Decreto 3788 de 1986; Decreto 1108 de 1994; Ley 1098 de 2006, Código de la Infancia y la Adolescencia; Código de Policía; Resolución 1740 de 2009 de la SED; la jurisprudencia constitucional y demás normas concordantes y reglamentarias.

Manual de convivencia: La ley 1620 de 2013 el manual de convivencia se convierte en un elemento fundamental para garantizar el mejoramiento de la convivencia y el ejercicio de los DDHH y DHSR. Por esta razón, en el Decreto 1965 de 2013 el proceso de actualización del manual se convierte en un eje fundamental para la implementación de las definiciones, principios y responsabilidades que se plantean en la Ley de Convivencia Escolar.

DECRETO No. 1290: República de Colombia por el cual se reglamenta la evaluación del aprendizaje y promoción de los estudiantes de los niveles de educación básica y media.

Licencia GNU-GPL: La Licencia GNU es la licencia más ampliamente usada en el mundo del [software](https://es.wikipedia.org/wiki/Software) y garantiza a los usuarios finales (personas, organizaciones, compañías) la libertad de usar, estudiar, compartir (copiar) y modificar el software. Su propósito es declarar que el software cubierto por esta licencia es [software libre](https://es.wikipedia.org/wiki/Software_libre) y protegerlo de intentos de apropiación que restrinjan esas libertades a los usuarios.

1. La libertad de ejecutar el programa para cualquier propósito (sin discriminar contra personas o grupos y sin imponer restricciones a las actividades para las que el programa puede ser utilizado).

2. La libertad de estudiar la manera en que el programa opera (incluyendo la realización de cualquier tipo de pruebas técnicas y la publicación de sus resultados) sin ninguna restricción y adaptarlo a sus necesidades particulares.

3. La libertad para redistribuir copias del programa (incluido su código fuente) a quien desee, bajo las mismas libertades que le fueron otorgadas.

4. La libertad de mejorar el programa y distribuir sus mejoras al público bajo las mismas condiciones que le fueron otorgadas con el programa original.

### **6.3 MARCO REFERENCIAL**

Se encontraron las plataformas Educolombia.org en donde se brindan a las instituciones educativas servicios virtuales como matriculas on-line, tareas web, observadores, biblioteca virtual entre otras este sistema enfoca el uso del observador vía internet pero también se encontró que el uso de esta plataforma no es gratuita la cual incluye un costo por alumno anual para que se haga el uso de esta plataforma para el estudiante para hacer el uso al servicio que brindan.

Otra plataforma encontrada es del colegio sagrado corazón de Jesús, Esta plataforma ofrece los servicios de contacto los servicios que son para los grados que se cursan en esta institución un portal el que tiene el modulo para administrativos docentes estudiantes y padres, los padres ingresaran a su módulo correspondiente y podrán ver las anotaciones del observador de su hijo y podrá salir de esta plataforma cerrando sesión.

Con estos antecedentes evidenciamos que no todas las instituciones tiene un sistema que ofrezca ver el observador académico del estudiante y puede participar con su comentario frente a cada anotación para que pueda ser respondida por el docente, estas plataformas manejan solo el uso del observador limitado ante el padre de familia y como la primera plataforma nombrada anteriormente hace el cobro por el registro de Estudiante Anual.

# **6.4 MATRIZ DOFA**

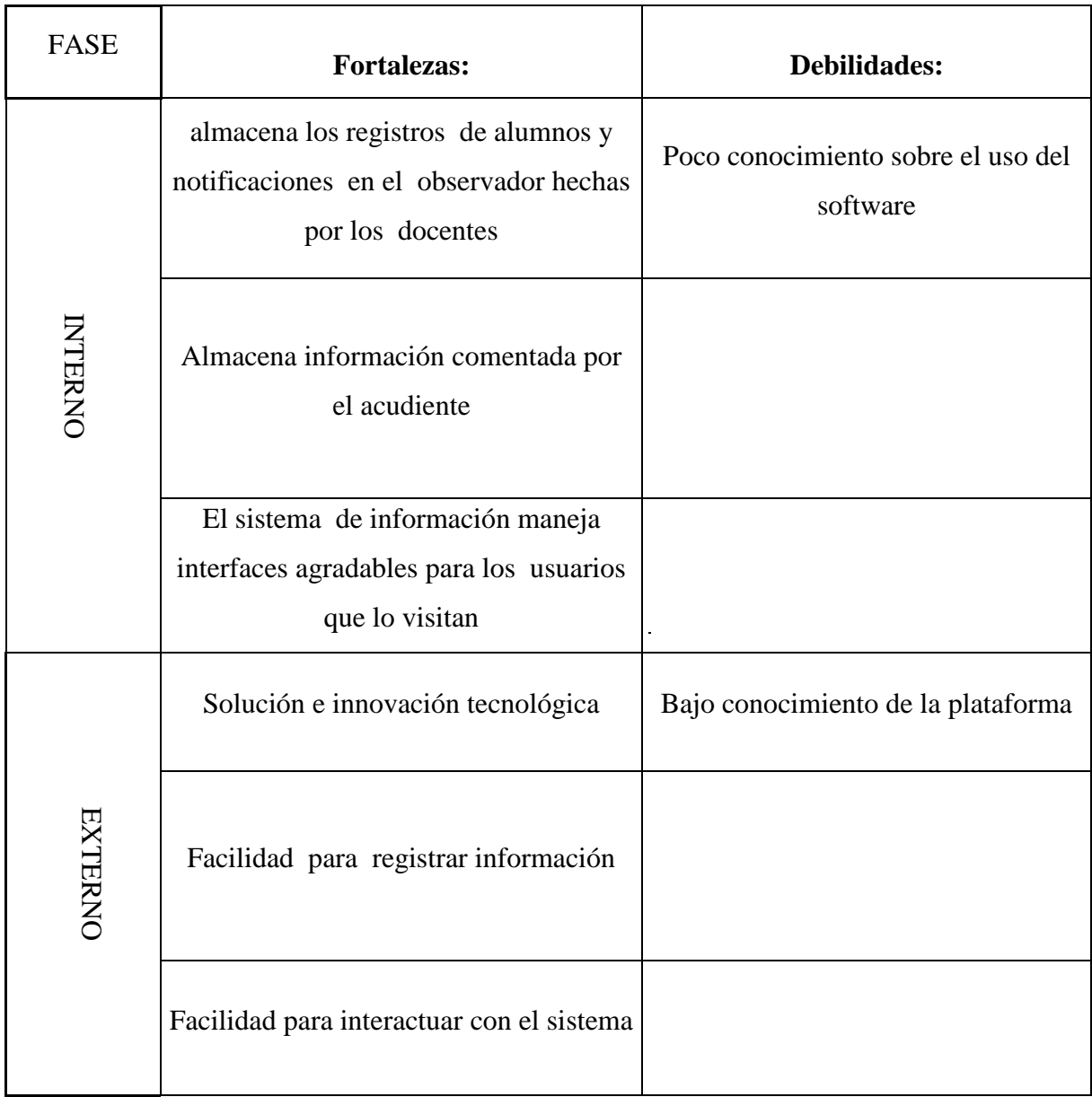

**Tabla 1: DOFA**

#### **6.5 MARCO CONCEPTUAL**

**Sistema de información:** En el proyecto se creó un sistema de información para administrar los datos de los estudiantes de la institución y poder acceder rápidamente a la información que sea requerida, de esta forma podemos organizar y cubrir las necesidades y objetivos del proyecto.

Un sistema de información se define como un conjunto de componentes interrelacionados que permiten capturar, procesar, almacenar y distribuir la información para apoyar la toma de decisiones y el control en una institución.

**My sql**: Se utilizó para acceder a la información almacenada en la base de datos de una manera rápida y eficiente por medio de algunas sentencias que nos permite hacerlo. My sql es un sistema de gestión de bases de datos relacional que permite ser usado por varias personas a la vez y realizar varias consultas al tiempo**.**

**Bases de datos:** Se creó la base de datos para almacenar la información de los miembros de la institución y para poder clasificarla y ordenarla además de realizar cambios de una manera más eficiente.

**Html 5:** Se empleó para desarrollar el entorno web de la página gracias a que este cuenta con herramientas para darle una estructura y un contenido dinámico, por medio de estilos podemos darle un diseño agradable además de que algunas etiquetas permiten colocar imágenes y dirigirnos a otras páginas.

**Uml:** Se utilizó para visualizar y especificar cada una de las partes que comprende el desarrollo de nuestro sistema de información, por medio de este nos fue posible establecer los requerimientos y estructuras necesarias para realizar un software antes de escribir el código.

**Php**: Se utilizó php ya que es fácil de aprender y nos permite desarrollar nuestro entorno web donde está la información en la bases de datos, además de que esta programación está orientada a objetos y nos permite tener un código más ordenado, estructurado y manejable.

**Servidor Web:** Se empleó para alojar nuestro sistema de información ya que está preparado y acondicionado para estar permanentemente conectado a una red de alta velocidad que forma parte de internet.

**CSS3:** Se utilizó para darle estilo a nuestro sistema de información, ya que este permite darle un diseño más vivo y agradable al entorno gráfico del sistema.

### **7. ESTUDIO DE CAMPO**

### **7.1 VISITA DE CAMPO**

Se realizó una entrevista al coordinador Elver Rodríguez en la institución donde se pudo evidenciar la problemática que se maneja con el observador estudiantil ya que la emplean de forma manual. Esta colección de información dio la opción más práctica y viable para encontrar una solución a esto ya que hoy en día la mayoría de instituciones manejada la información sistematizada.

# **7.1 Visita al terreno**

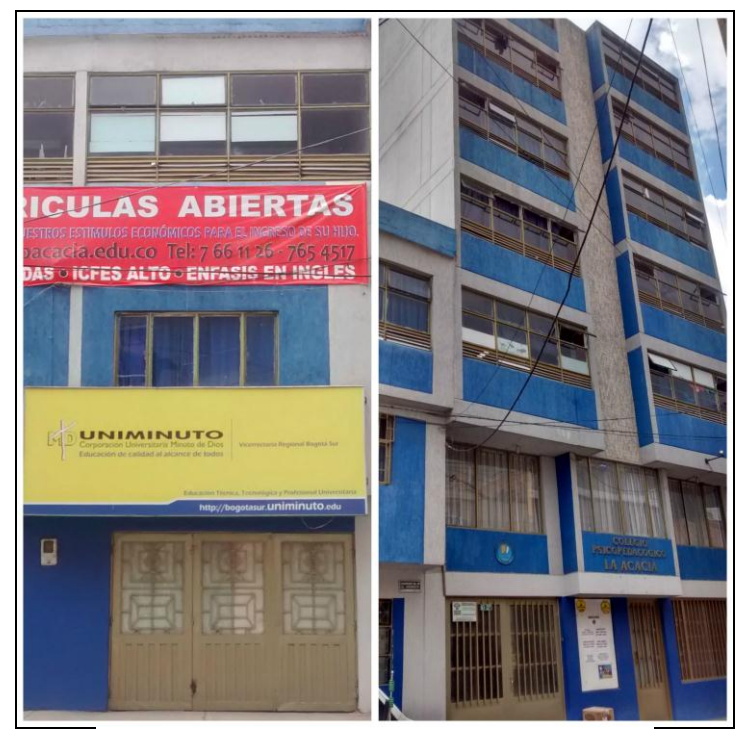

"Imagen 1", Colegio Psicopedagógico La Acacia.

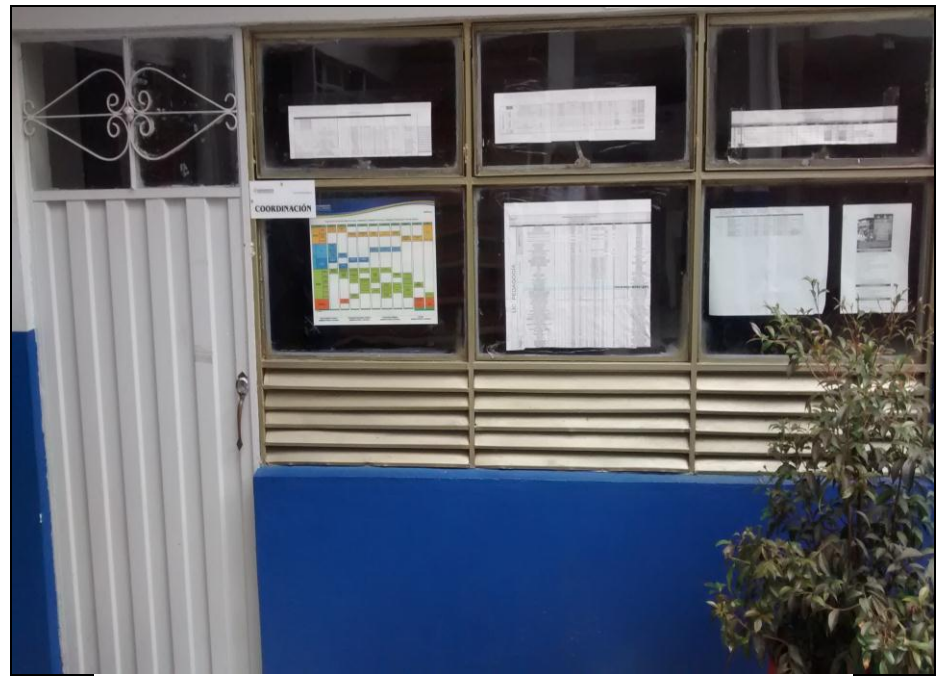

"Imagen 2", Coordinación del Colegio Psicopedagógico La Acacia.

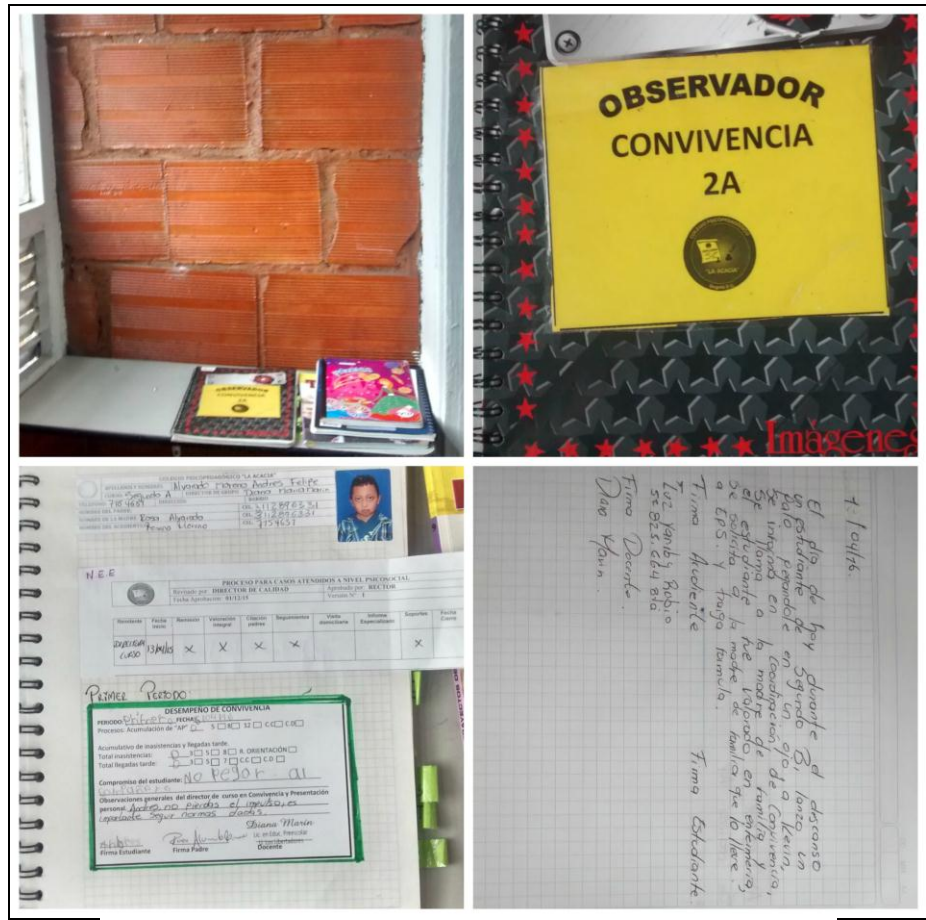

"Imagen 3", Observador del Colegio Psicopedagógico La Acacia.

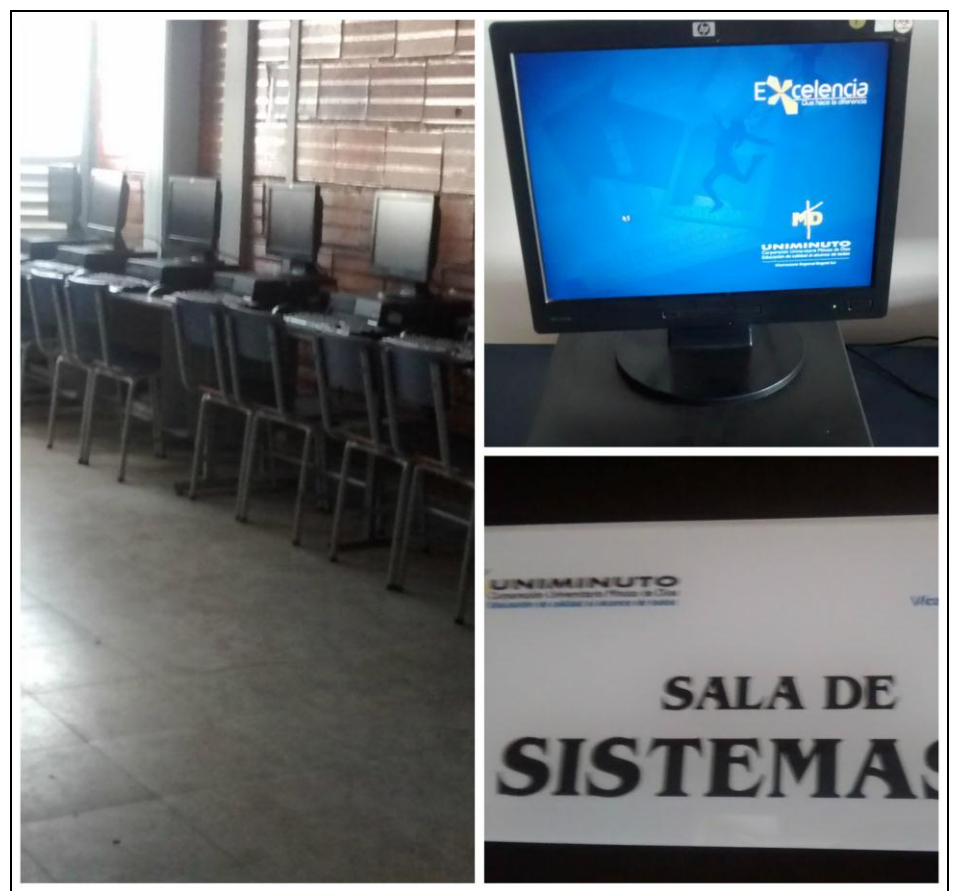

"Imagen 4", Sala de sistemas del Colegio Psicopedagógico La Acacia, Cuenta con 20 Computadores por sala.

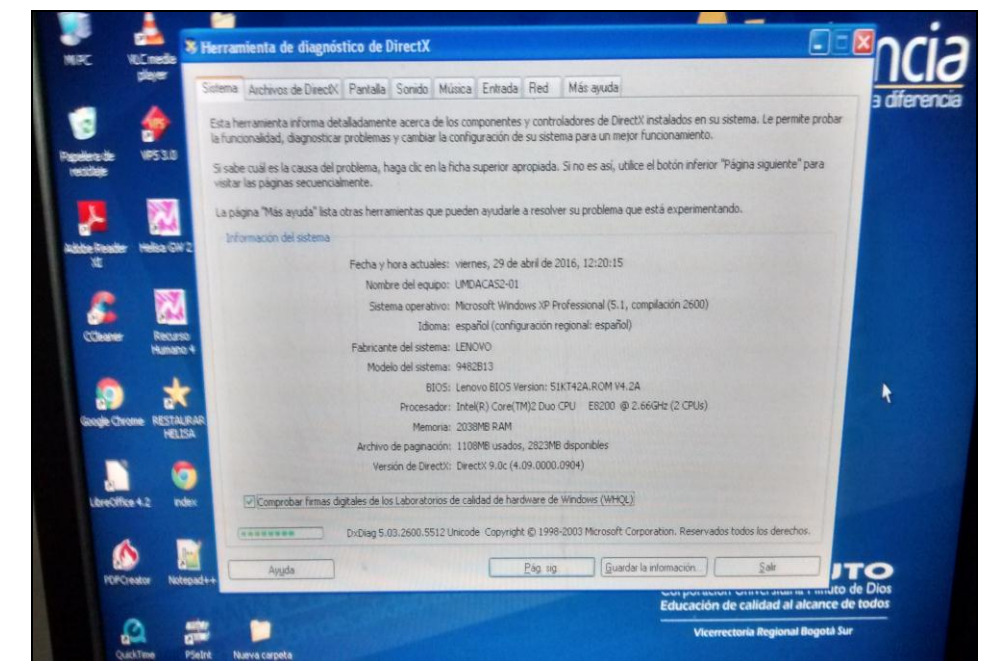

"Imagen 5", Propiedades de los equipos de cómputo, del Colegio Psicopedagógico La Acacia.

### **7.2 ENCUESTAS**

**1.** Cree usted que se le da un buen manejo al observador estudiantil?

 $SI \Box NO \Box$ 

2. Cree usted que el observador se encuentra ubicado en un lugar poco seguro?

 $SI \cap NO \cap$ 

3. La información que se encuentra almacenada en el observador estudiantil puede ser vista por cualquier persona?

 $SI \square NO \square$ 

4. Cree que es conveniente implementar un sistema para almacenar la información almacenada en el observador estudiantil?

 $SI \cap NO \cap$ 

5 Tiene conocimiento de algún software que sistematice la información?

 $SI \square NO \square$ 

6. La institución cuenta con servicio de internet?

 $SI \Box NO$ 

7. Cree que es una opción viable que los acudientes tengan acceso al observador estudiantil por

medio de internet?

 $SI \Box NO$ 

# **7.3 TABULACIÓN**

Las respectivas encuestas arrojaron la siguiente información.

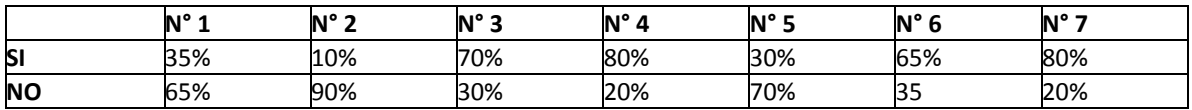

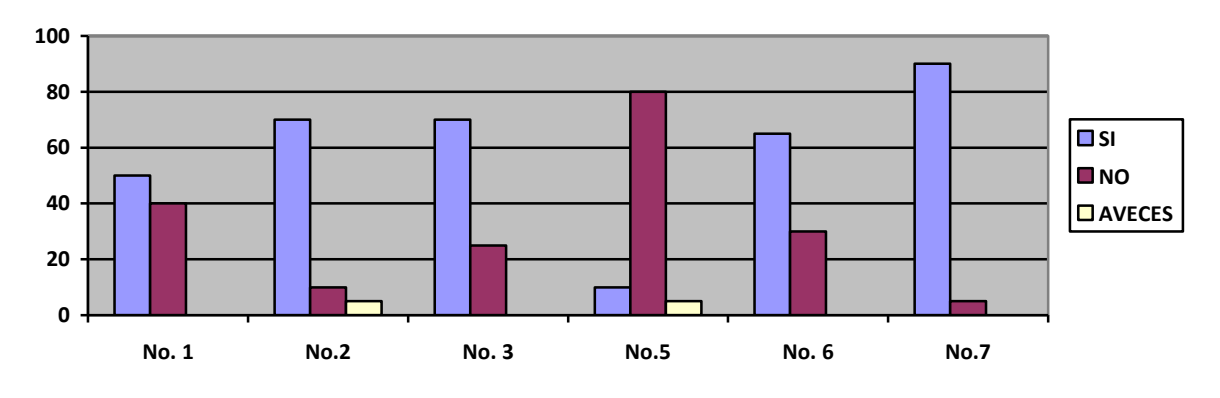

"Figura 1", Grafico resultados de la encuesta.

### **7.4 Entrevista**

- **1.** ¿Qué cargo desempaña en la institución?
- Coordinadora académica
- **2.** ¿Quiénes son las personas autorizadas para manipular el observador?
- $\checkmark$  Los docentes.
- **3.** En el tiempo que lleva ejerciendo el cargo en la institución ¿cuáles problemáticas que ha identificado con respecto al observador estudiantil?
- $\checkmark$  Primeramente el observador de la institución es un cuaderno argollado, solo hay uno por cada salón y se registran las observaciones de forma manual; corren el riesgo que se moje, se rompan las hojas etc. y se pierda la información allí diligenciada.
- $\checkmark$  No hay un correcto control para que la información sea manipulada únicamente por personas autorizadas sino que está a la vista de personas ajenas como estudiantes, padres de familia y demás miembros de la institución que no deberían tener contacto directo con la información ya que son datos personales de los estudiantes.
- $\checkmark$  Debido a que solo hay un observador por salón, no hay manera de que más de un docente pueda tener acceso a este al mismo tiempo.
- $\checkmark$  Normalmente el observador permanece en la oficina de coordinación, en el momento que un docente lo llegue a necesitar tiene que dirigirse hasta dicho lugar para poder acceder a este, muchas veces el observador no se encuentra porque algún docente lo tomo anteriormente y tienen que buscar salón por salón para poder encontrarlo ya que en ningún lado queda registrado quien lo tiene en el momento o quien lo tuvo la última vez.
- $\checkmark$  los cuadernos ocupan demasiado espacio en la coordinación por ende los botan a la basura cada 5 años remplazándolos por unos nuevos y la información que estaba en dichos cuadernos se pierde ya que no hay manera de almacenarla.

Buscamos que esta información que se maneja el observador sea sistematizada para que esta información se almacene en una base de datos y pueda ser consulta cuando se desee.

- **4.** ¿Cómo quiere que sea este sistema de información?
- $\checkmark$  Que principalmente tenga un observador académico y de convivencia donde los docentes puedan hacer las anotaciones y queden almacenadas en una base de datos.
- $\checkmark$  Que los padres de familia puedan observar desde sus casas las anotaciones que se le hacen al estudiante y puedan hacer un comentario respecto a cada anotación.
- **5.** ¿Qué colores quiere para el entorno grafico del sistema?
- $\checkmark$  Que sean los colores instituciones azules y gris de igual manera que tenga el escudo de la institución.
- **6.** ¿Qué información de interés desea aparezca en el sistema de información?
- $\checkmark$  La misión y visión de la institución, la información de contacto, el manual de convivencia, el escudo y bandera del colegio.

#### **8. CICLOS DE VIDA DEL SISTEMA**

#### **Ciclo de vida definición**

El término ciclo de vida del software describe el desarrollo de software, desde la fase inicial hasta la fase final. El propósito de este programa es definir las distintas fases intermedias que se requieren para validar el desarrollo de la aplicación, es decir, para garantizar que el software cumpla los requisitos para la aplicación y verificación de los procedimientos de desarrollo: se asegura de que los métodos utilizados son apropiados.

Para facilitar una metodología común entre el cliente y la compañía de software, los modelos de ciclo de vida se han actualizado para reflejar las etapas de desarrollo involucradas y la documentación requerida, de manera que cada etapa se valide antes de continuar con la siguiente etapa.

#### **8.1 MODELO EN CASCADA**

Este es el más básico de todos los modelos y ha servido como bloque de construcción para los demás paradigmas de ciclo de vida. Está basado en el ciclo convencional de una ingeniería y su visión es muy simple: el desarrollo de software se debe realizar siguiendo una secuencia de fases. Cada etapa tiene un conjunto de metas bien definidas y las actividades dentro de cada una contribuyen a la satisfacción de metas de esa fase o quizás a una su secuencia de metas de la misma. El arquetipo del ciclo de vida abarca las siguientes actividades:

Ingeniería y Análisis del Sistema: Debido a que el software es siempre parte de un sistema mayor, el trabajo comienza estableciendo los requisitos de todos los elementos del sistema y luego asignando algún subconjunto de estos requisitos al software.

Análisis de los requisitos del software: el proceso de recopilación de los requisitos se centra e intensifica especialmente en el software. El ingeniero de software debe comprender el ámbito de la información del software así como la función, el rendimiento y las interfaces requeridas.

Diseño: el diseño del software se enfoca en cuatro atributos distintos del programa; la estructura de los datos, la arquitectura del software, el detalle procedimental y la caracterización de la interfaz. El proceso de diseño traduce los requisitos en una representación del software con la calidad requerida antes de que comience la codificación.

Codificación: el diseño debe traducirse en una forma legible para la máquina. Si el diseño se realiza de una manera detallada, la codificación puede realizarse mecánicamente.

Prueba: una vez que se ha generado el código comienza la prueba del programa. La prueba se centra en la lógica interna del software y en las funciones externas, realizando pruebas que aseguren que la entrada definida produce los resultados que realmente se requieren.

Mantenimiento: el software sufrirá cambios después de que se entrega al cliente. Los cambios ocurrirán debidos a que se haya encontrado errores, a que el software deba adaptarse a cambios del entorno externo (sistema operativo o dispositivos periféricos) o a que el cliente requiera ampliaciones funcionales o del rendimiento.

En el modelo vemos una ventaja evidente y radica en su sencillez, ya que sigue los pasos intuitivos necesarios a la hora de desarrollar el software. Pero el modelo se aplica en un contexto, así que debemos atender también a él y saber que:

Los proyectos reales raramente siguen el flujo secuencial que propone el modelo. Siempre hay iteraciones y se crean problemas en la aplicación del paradigma.

Normalmente, al principio, es difícil para el cliente establecer todos los requisitos explícitamente. El ciclo de vida clásico lo requiere y tiene dificultades en acomodar posibles incertidumbres que pueden existir al comienzo de muchos productos.

El cliente debe tener paciencia. Hasta llegar a las etapas finales del proyecto no estará disponible una versión operativa del programa. Un error importante que no pueda ser detectado hasta que el programa esté funcionando, puede ser desastroso.

En resumen Se define como una secuencia de fases en la que al final de cada una de ellas se reúne la documentación para garantizar que cumple las especificaciones y los requisitos antes de pasar a la fase siguiente:

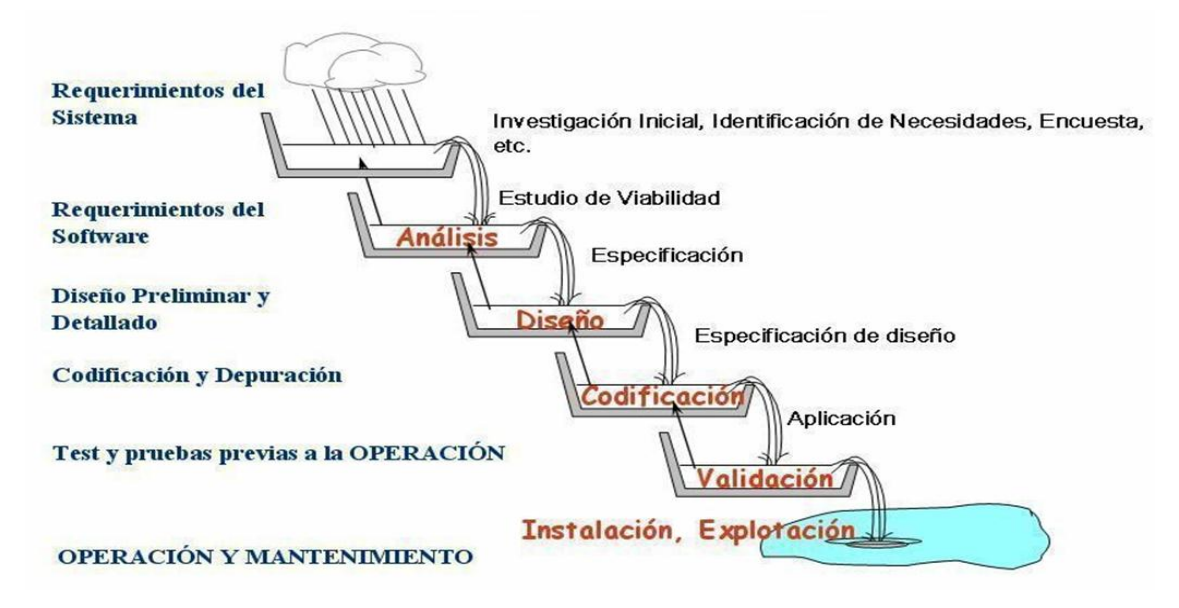

**Imagen 1: modelo cascada**

### **8.3**.1 **CASOS DE USO GENERAL**

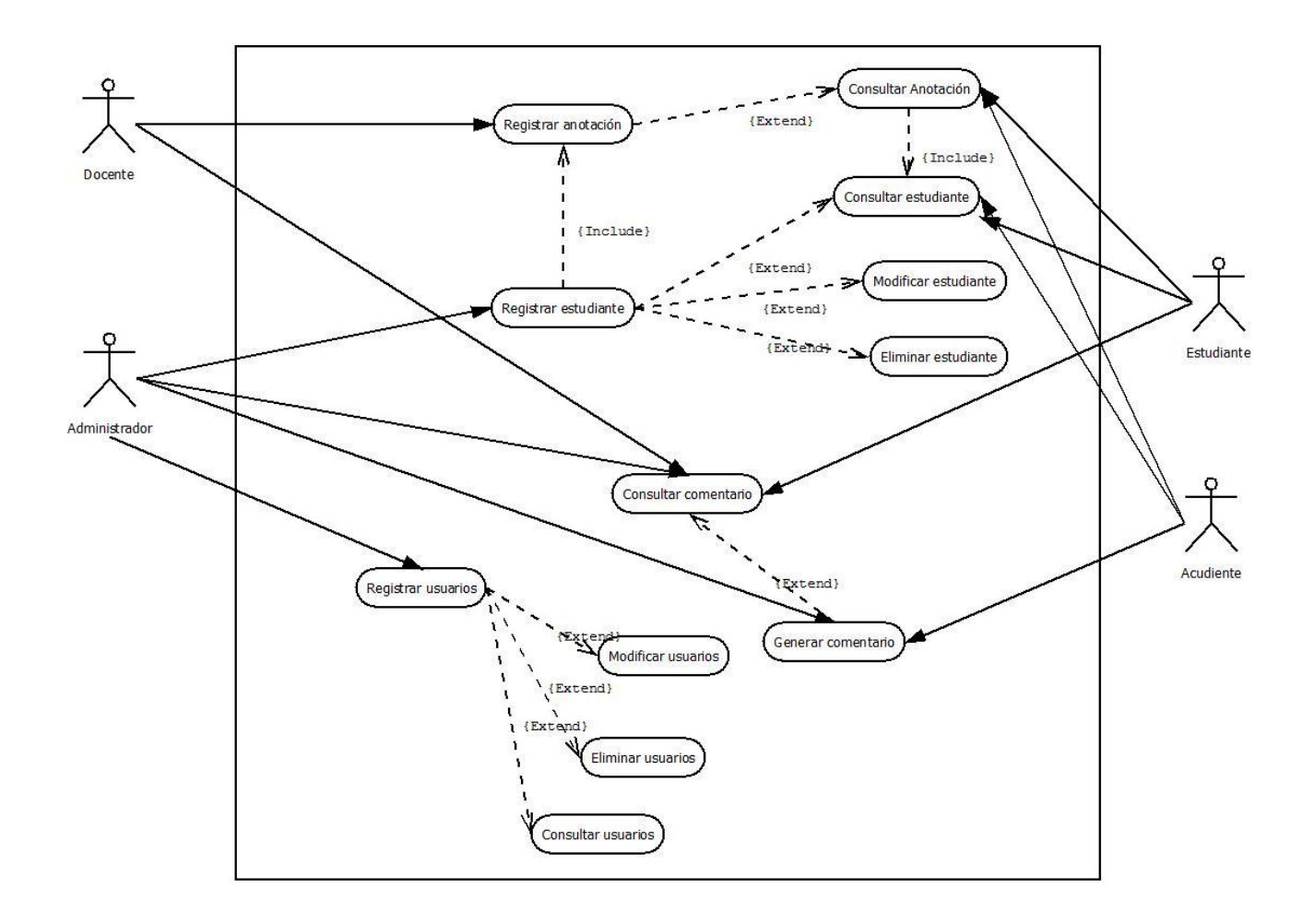

"Figura 1", Caso de uso general

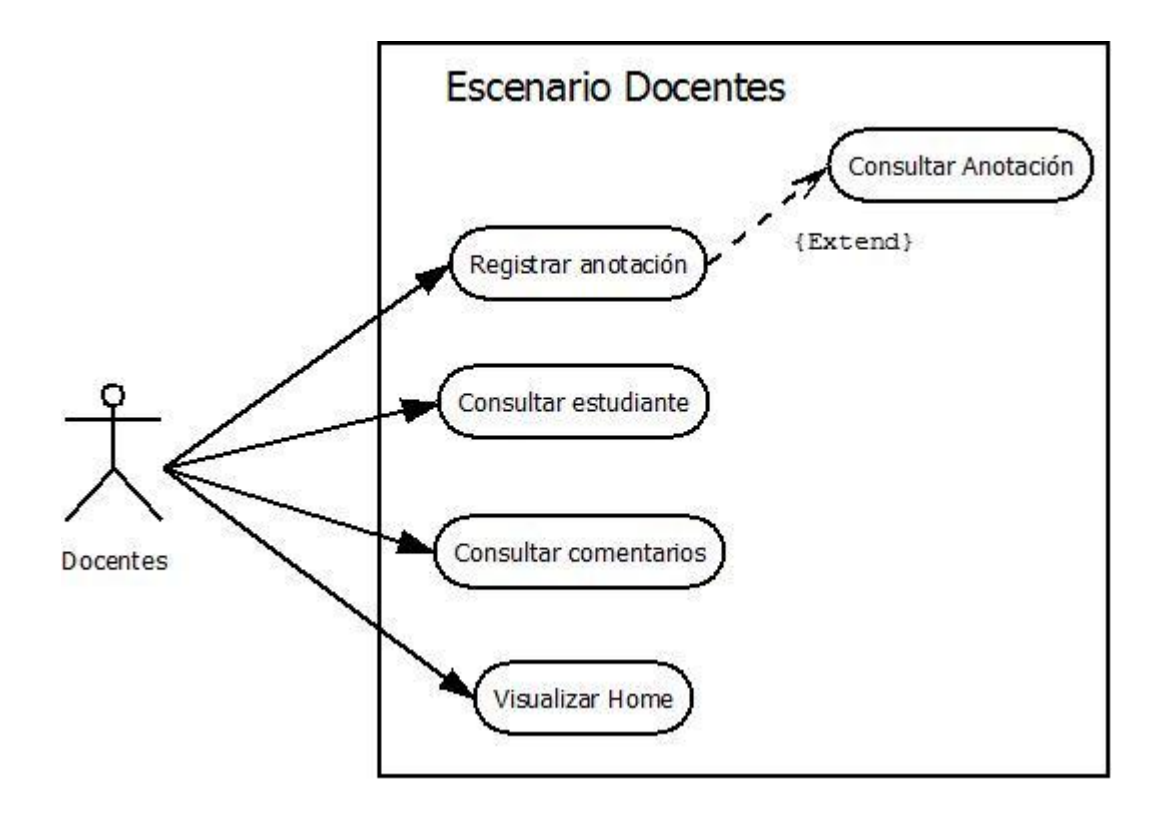

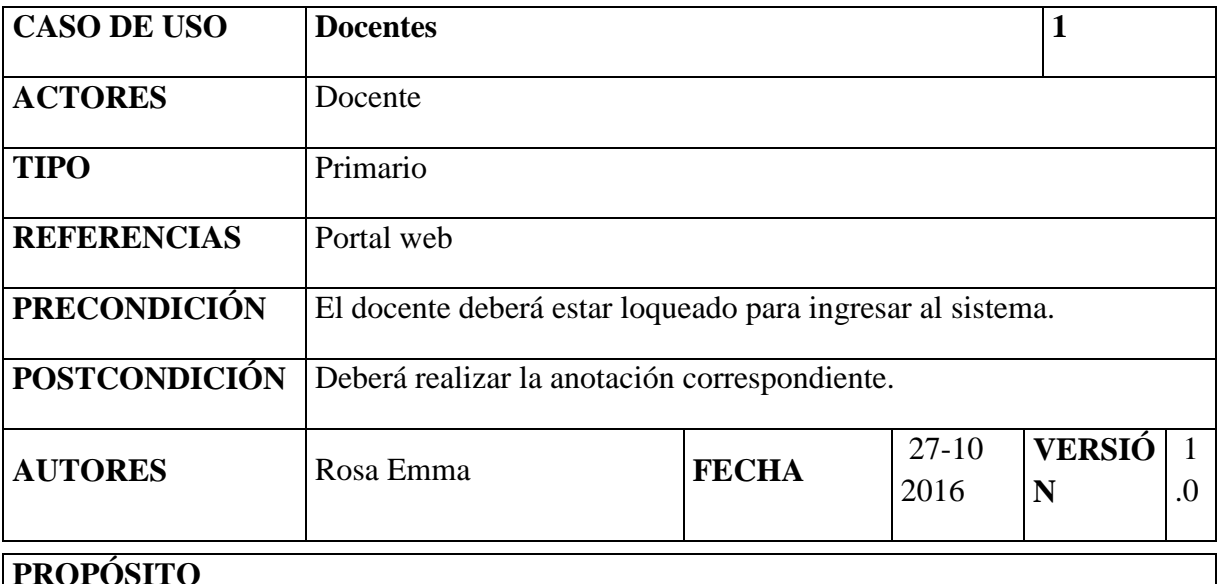

Realizar anotaciones en el observador estudiantil.

# **RESUMEN**

El docente realiza una anotación si un estudiante comete alguna falta siguiendo el debido procedimiento para este proceso.

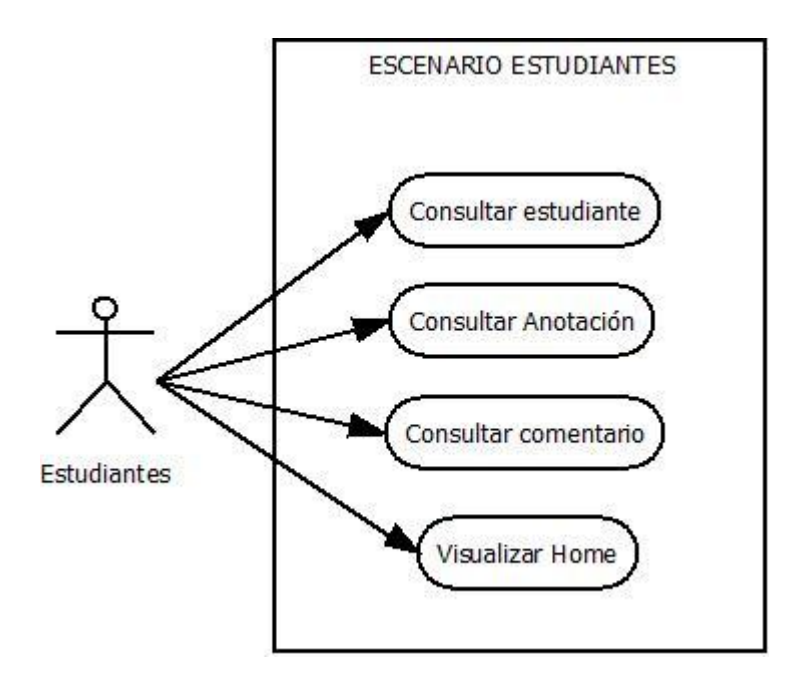

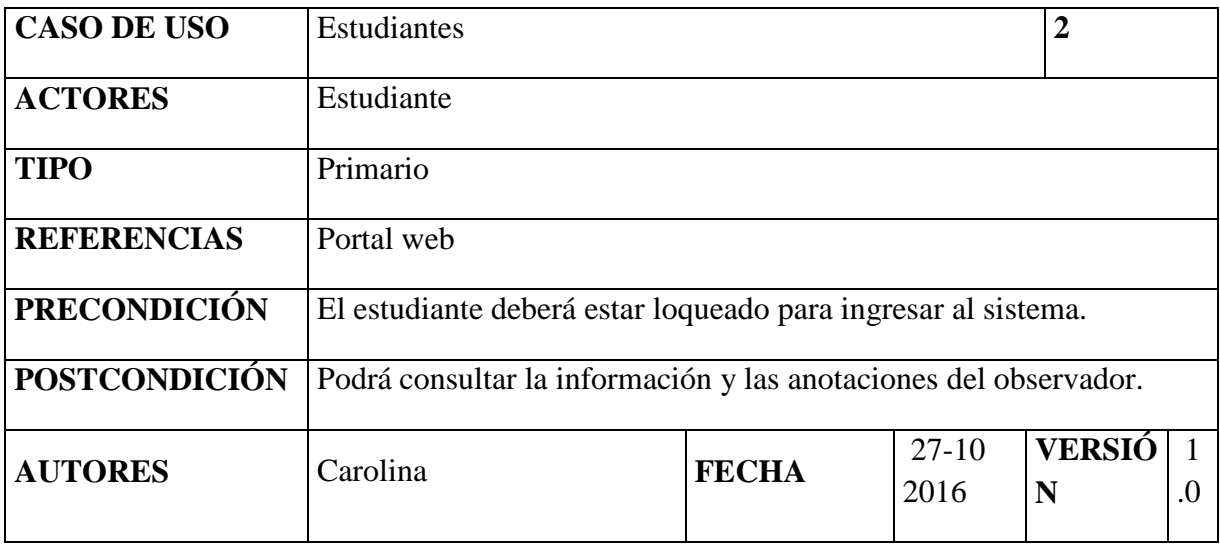

# **PROPÓSITO**

Consultar anotaciones en el observador estudiantil.

# **RESUMEN**

El estudiante podrá consultar su información básica además podrá visualizar las anotaciones del observador estudiantil y los comentarios del padre de familia.

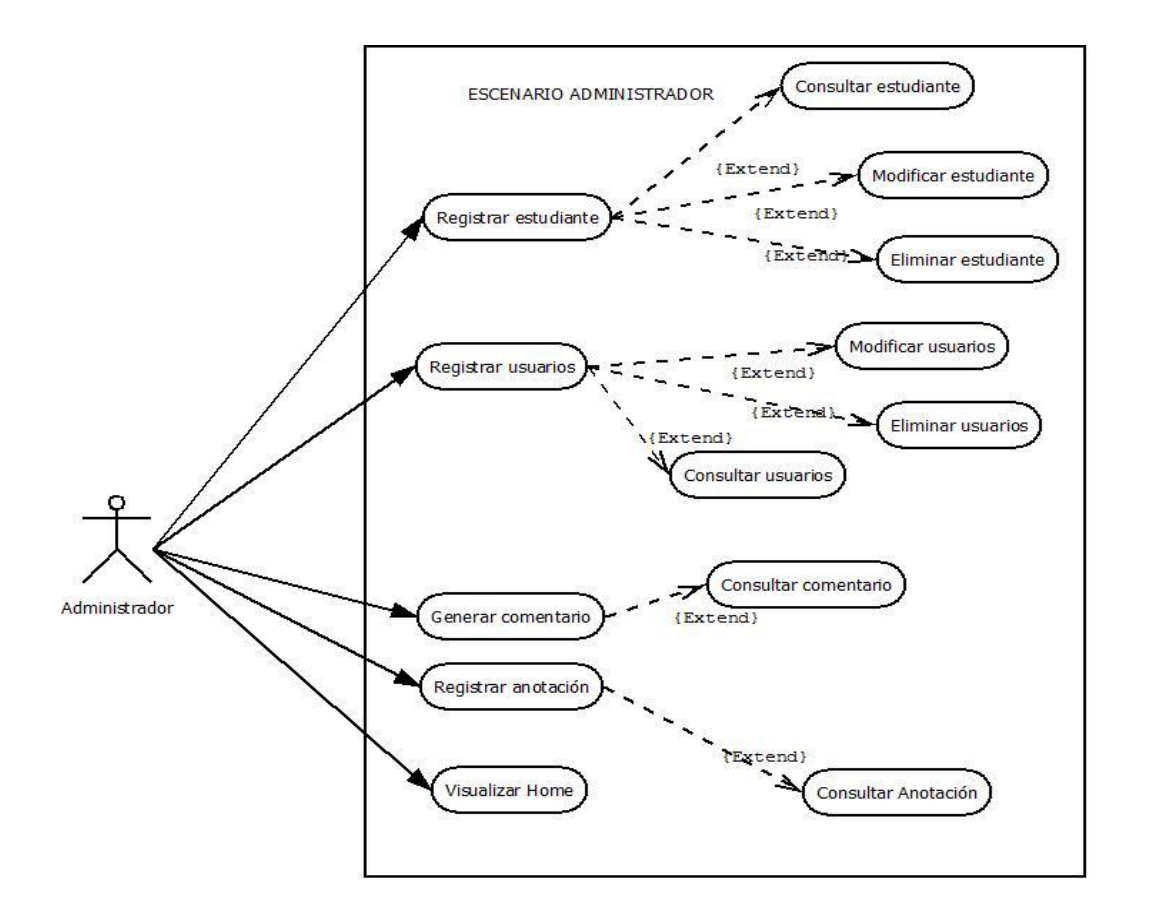

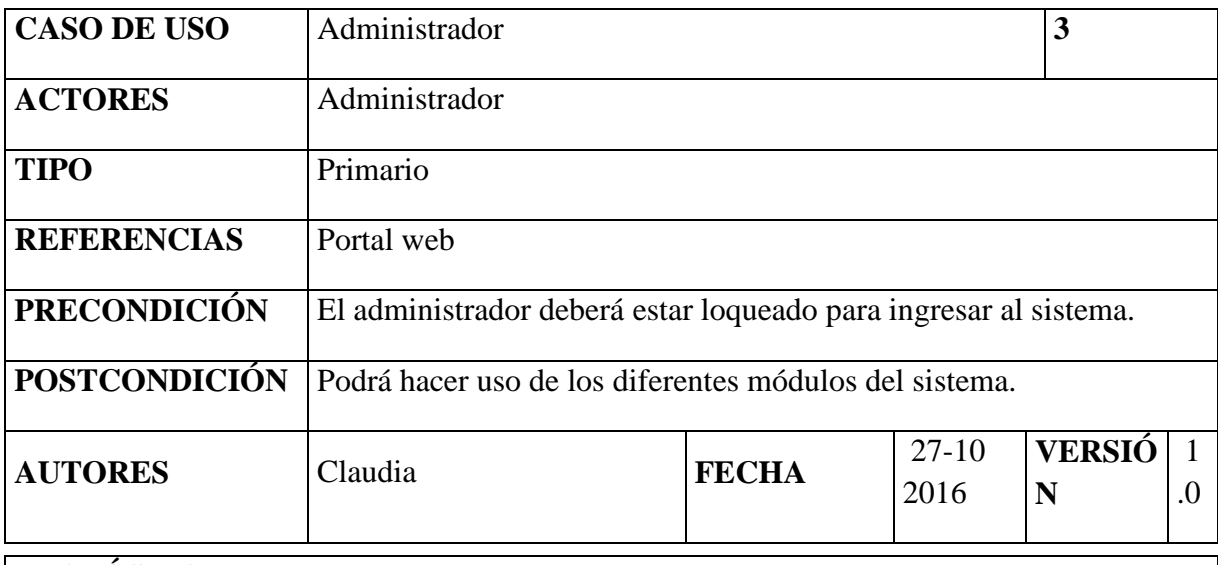

# **PROPÓSITO**

Registrar y mantener el correcto funcionamiento del sistema de información.

# **RESUMEN**

El administrador podrá registrar, modificar, eliminar los diferentes campos del sistema.

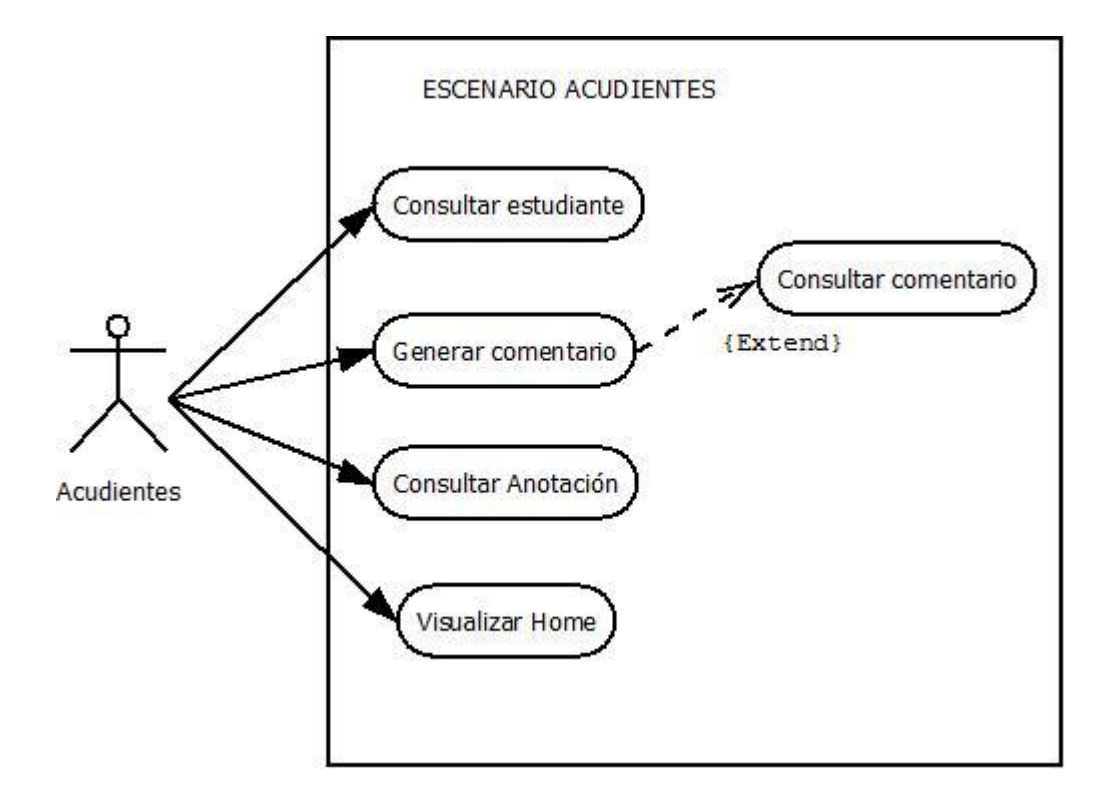

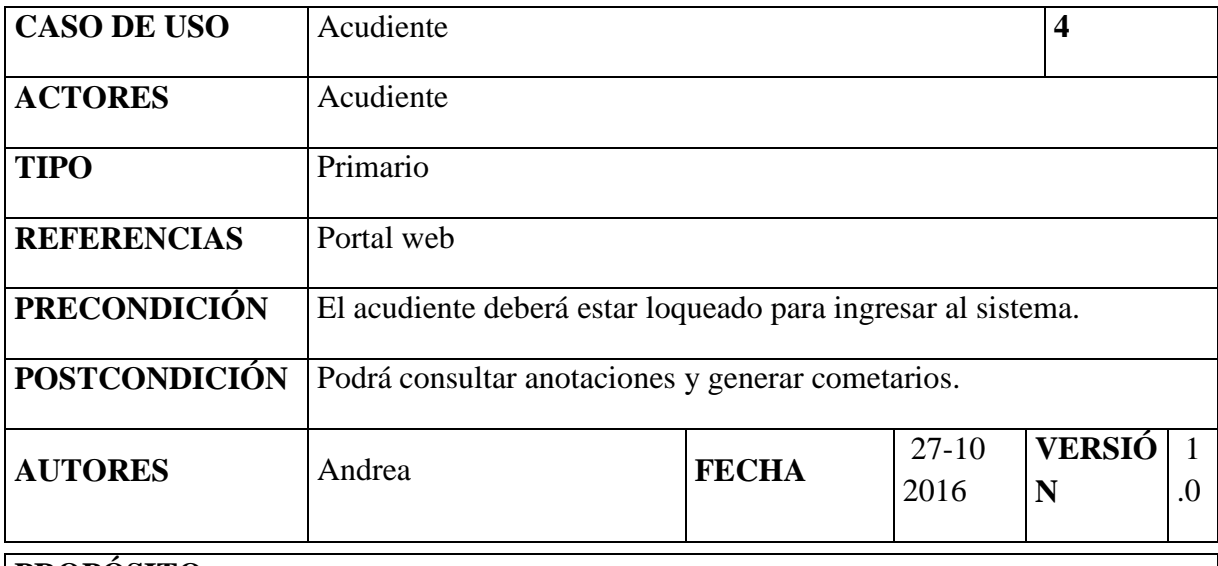

# **PROPÓSITO**

Estar al tanto de lo que sucede con el alumno dentro de la institución.

# **RESUMEN**

El acudiente podrá consultar las respectivas anotaciones del alumno y podrá generar un comentario al docente que género la anotación.

# **9. METODOLOGÍA DESARROLLO PROYECTO**

#### **9.1 RUP**

Es una metodología cuyo fin es entregar un producto de software. Se estructura todos los procesos y se mide la eficiencia de la organización.

Es un proceso de desarrollo de software el cual utiliza el lenguaje unificado de modelado UML, constituye la metodología estándar más utilizada para el análisis, implementación y documentación de sistemas orientados a objetos. El RUP es un conjunto de metodologías adaptables al contexto y necesidades de cada organización.

Describe cómo aplicar enfoques para el desarrollo del software, llevando a cabo unos pasos para su realización. Se centra en la producción y mantenimiento de modelos del sistema.

#### **Principales características**

- $\checkmark$  Forma disciplinada de asignar tareas y responsabilidades (quién hace qué, cuándo y cómo)
- $\checkmark$  Pretende implementar las mejores prácticas en Ingeniería de Software
- $\checkmark$  Desarrollo iterativo
- $\checkmark$  Administración de requisitos
- $\checkmark$  Uso de arquitectura basada en componentes
- $\checkmark$  Control de cambios
- $\checkmark$  Modelado visual del software
- $\checkmark$  Verificación de la calidad del software

**Fase de Inicio:** Esta fase tiene como propósito definir de acuerdo con la información encontrada en las encuestas se determinara el alcance del proyecto con los favorecedores, planteando los requerimientos que se solicitan para el software.

**Fase de elaboración:** En esta fase se realizara la documentación acorde con el proyecto, como el prototipo del software definiendo la cantidad de módulos y actividades que se encontraran en el software, diagramas E-R, casos de uso, investigaciones que se realizaron para el levantamiento de la información que se realizaron en las visitas al campo.

**Fase de Desarrollo:** En esta fase se realiza la programación del software con el prototipo de software hecho anteriormente en donde contenga cada modulo y actividad definido para el software cumpla con los requerimientos plateados, se crea la base de datos con usuarios, registros, zona de comentarios, logueo y la conexión de esta base de datos a al software.

**Fase de Transición:** En esta fase se realiza la prueba al software para descartar cualquier error sistemático y en caso de que lo haya sea corregido antes de realizar la entrega final del software a la institución.

#### **9.2 DIAGRAMA DE CASOS DE USO**

Un caso de uso es una descripción de los pasos o las actividades que deberán realizarse para llevar a cabo algún proceso. Los personajes o entidades que participarán en un caso de uso se denominan actores.

Estos diagramas muestran operaciones que se esperan de una aplicación o sistema y como se relaciona con su entorno, es por ello que se ve desde el punto de vista del usuario. Describen un uso del sistema y como éste interactúa con el usuario.

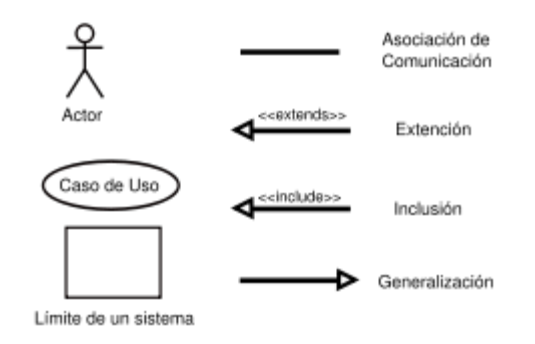

Los casos de usos se representan en el diagrama por una elipse la cual denota un requerimiento solucionado por el sistema. El conjunto de casos de usos representa la totalidad de operaciones que va a desarrollar el sistema. Por último a estas elipses lo acompaña un nombre significativo de manera de rótulo.

#### **9.3 DIAGRAMAS DE CLASES**

En UML el diagrama de clases es uno de los tipos de diagramas o símbolo estático y tiene como fin describir la estructura de un sistema mostrando sus clases, atributos y relaciones entre ellos. Estos diagramas son utilizados durante el proceso de análisis y diseño de los sistemas informáticos, en donde se intentan conformar el diagrama conceptual de la información que se manejará en el sistema. Como ya sabemos UML es un modelado de sistema Orientados a Objetos, por ende los conceptos de este paradigma se incorporan a este lenguaje de modelado.

Los diagramas de clases tienen las siguientes características: Las clases define el ámbito de definición de un conjunto de objetos. Cada objeto pertenece a una clase.

Los objetos se crean por instanciación de las clases.

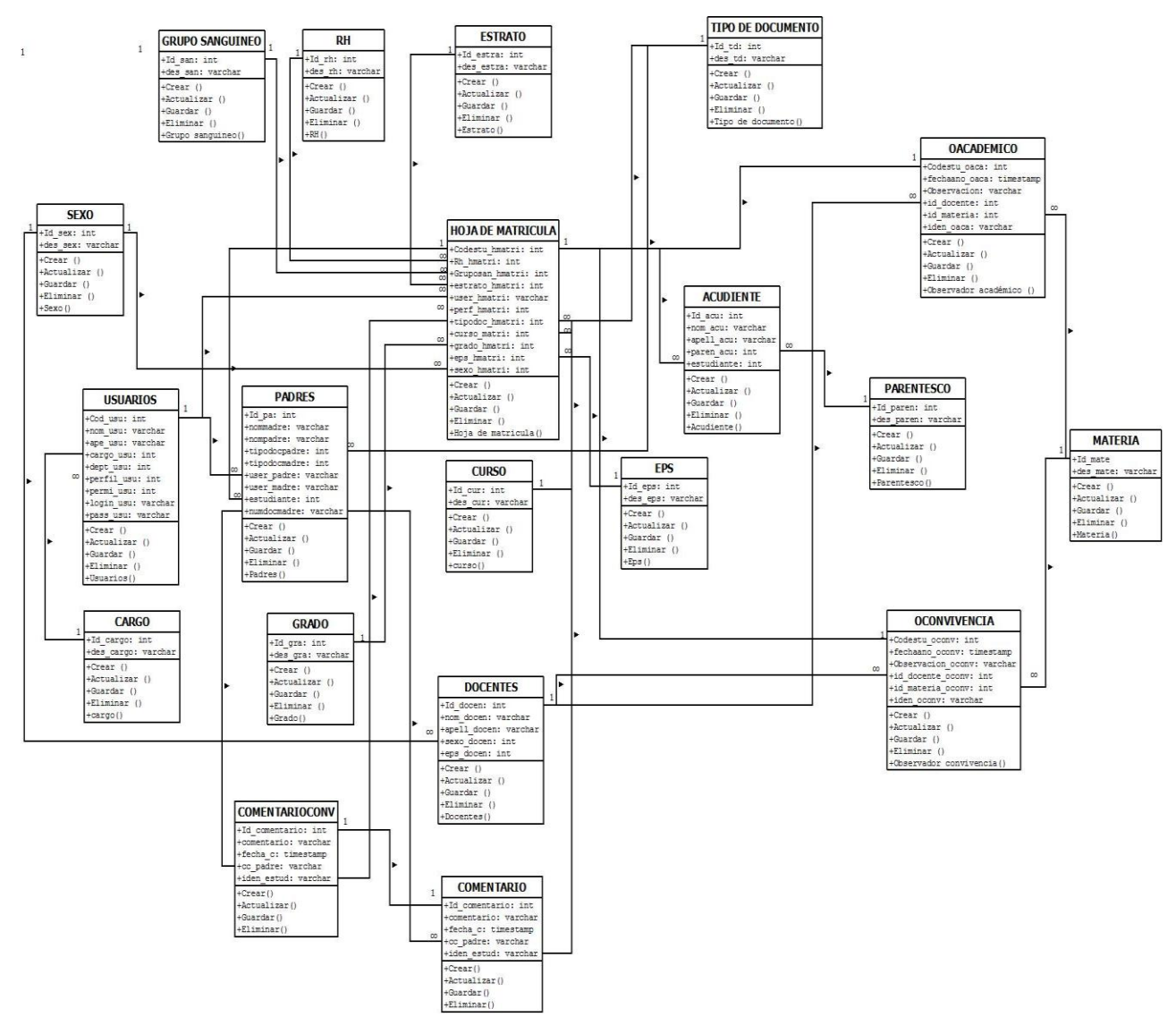

"figura 2" Diagrama de clases.

### **9.4 DIAGRAMAS DE ESTADOS**

Un estado es una condición durante la vida de un objeto, de forma que cuando dicha condición se satisface se lleva a cabo alguna acción o se espera por un evento.

El estado de un objeto se puede caracterizar por el valor de uno o varios de los atributos de su clase, además, el estado de un objeto también se puede caracterizar por la existencia de un enlace con otro objeto. Como característica de estos diagramas siempre cuentan con dos estados especiales, el inicial y el final, con la particularidad que este diagrama puede tener solo un estado inicial pero varios estados finales.

Los elementos que componen estos diagramas son:

- Círculo lleno, apuntando el estado inicial.
- Círculo hueco que contiene un círculo lleno más pequeño en el interior, indicando el estado final.
- Rectángulo redondeado dividido por una línea horizontal, indicado los estados, en la parte de arriba se encuentra el nombre del estado y abajo se indica la actividad que realiza.
- $\checkmark$  Flecha, la cual denota la transición, el nombre del evento que causa esta transición etiqueta el cuerpo de la flecha.

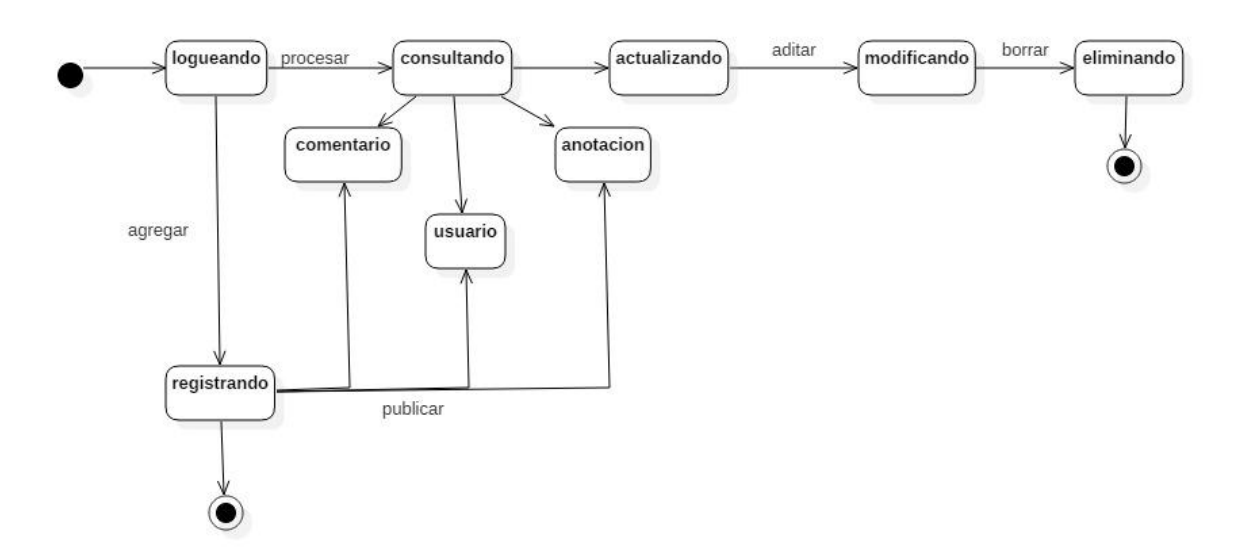

"figura 3" Diagrama de estados.

### **9.5 DIAGRAMA DE ACTIVIDADES**

Un Diagrama de Actividades representa un flujo de trabajo paso a paso de negocio y operacionales de los componentes en un sistema. En UML 1, un diagrama de actividades es una variación del Diagrama de Estados UML donde los estados representan operaciones y las transiciones representan las actividades que ocurren cuando la operación es completa. Componentes:

- $\checkmark$  Inicio: el inicio de un diagrama de actividades es representado por un círculo de color negro sólido.
- Actividad: Una actividad representa la acción que será realizada por el sistema la cual representa dentro de un óvalo.
- $\checkmark$  Transición: Una transición ocurre cuando se lleva acabo el cambio de una actividad a otra, la transición es representada simplemente por una línea con una flecha en su terminación para indicar su dirección.

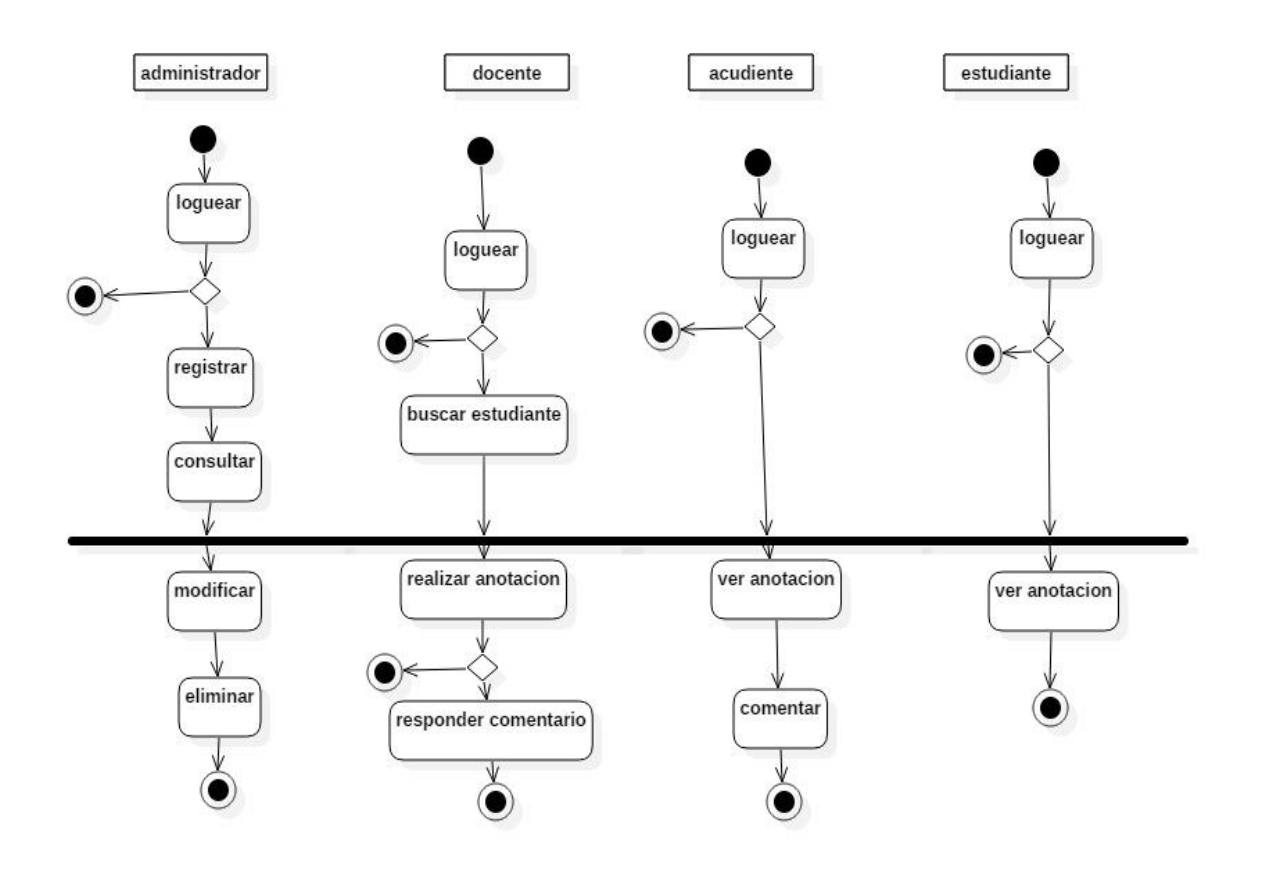

Figura 4" Diagrama de actividades

#### **9.6 DIAGRAMAS DE SECUENCIA**

Un Diagrama de Secuencias muestra una interacción ordenada según la secuencia temporal de eventos y el intercambio de mensajes. Los diagramas diagramas de secuencia ponen especial énfasis en el orden y el momento en el que se envían los mensajes a los objetos.

En los diagramas de Secuencias los elementos están representados por líneas intermitentes verticales, con el nombre del objeto en la parte más alta.

Los mensajes pueden ser o bien síncronos, el tipo normal de llamada del mensaje donde se pasa el control a objeto llamado hasta que el método finalice, o asíncronos donde se devuelve el control directamente al objeto que realiza la llamada. Los mensajes síncronos tienen una caja vertical en un lateral del objeto invocante que muestra el flujo del control del programa.

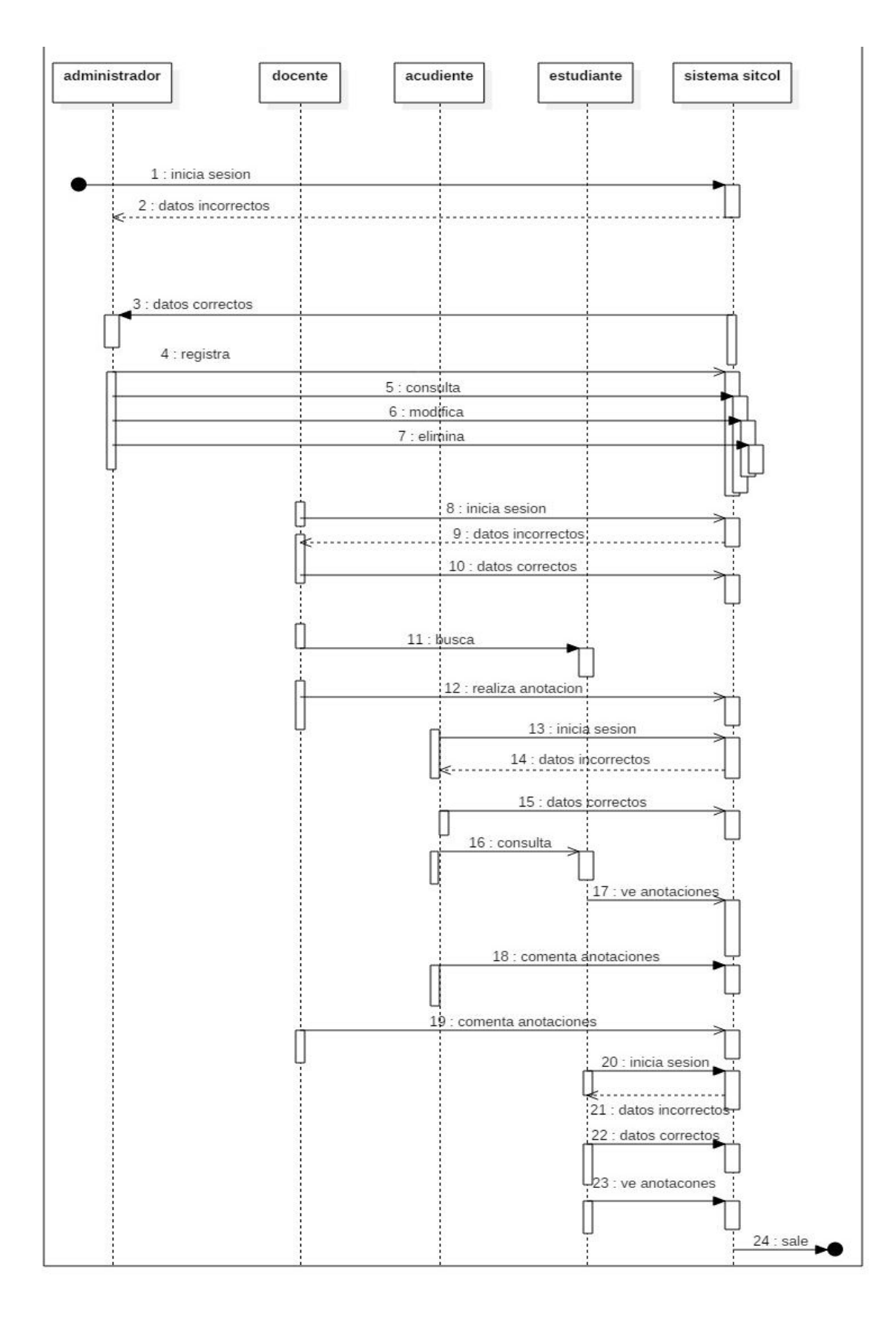

"figura 5" Diagrama de secuencia.

### **9.7 DIAGRAMA DE FLUJO**

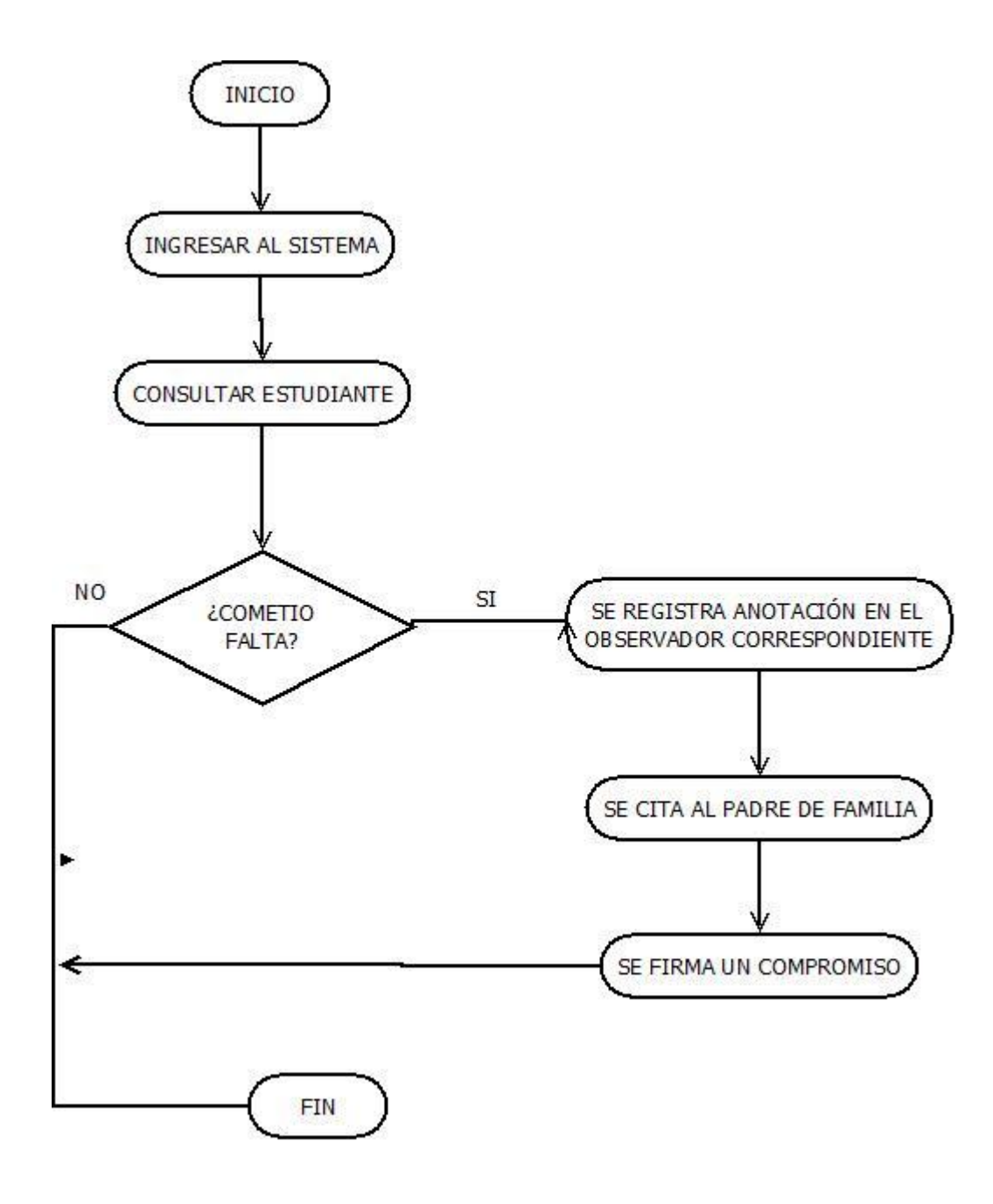

"figura 6" Diagrama de flujo.

# **9.8 FLUJOGRAMA DE PROCESOS**

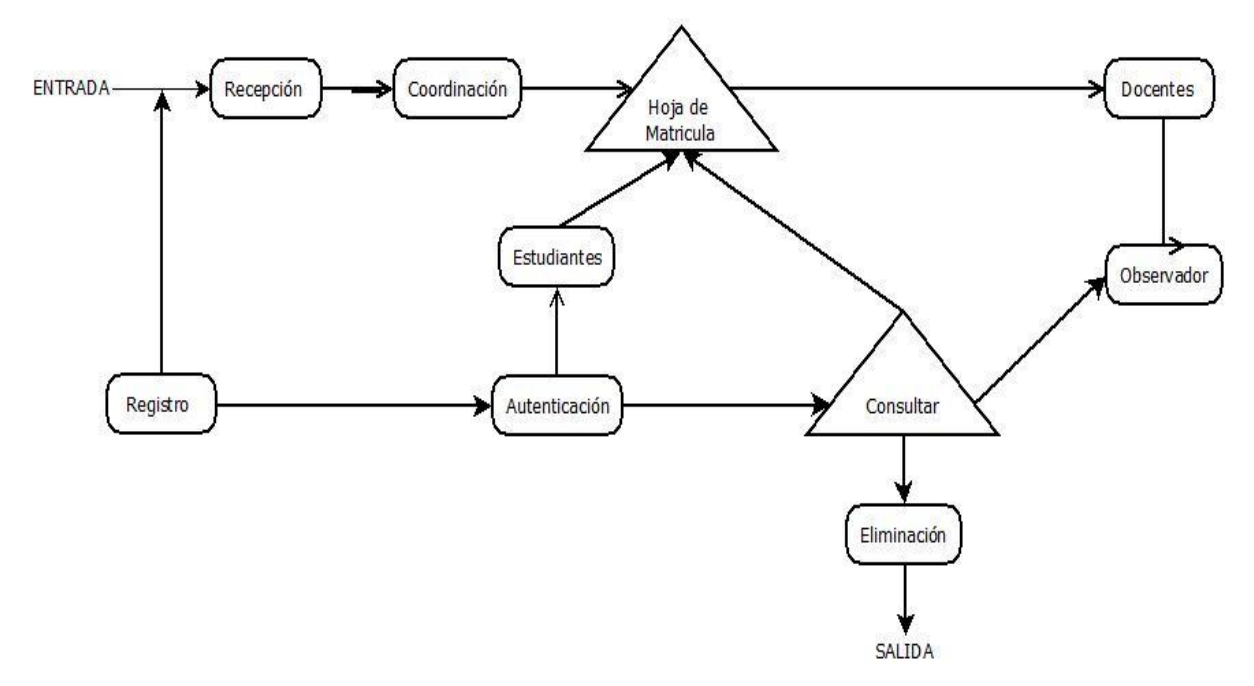

"figura 7" Flujograma de procesos.

# **10. MODELADO DE DATOS**

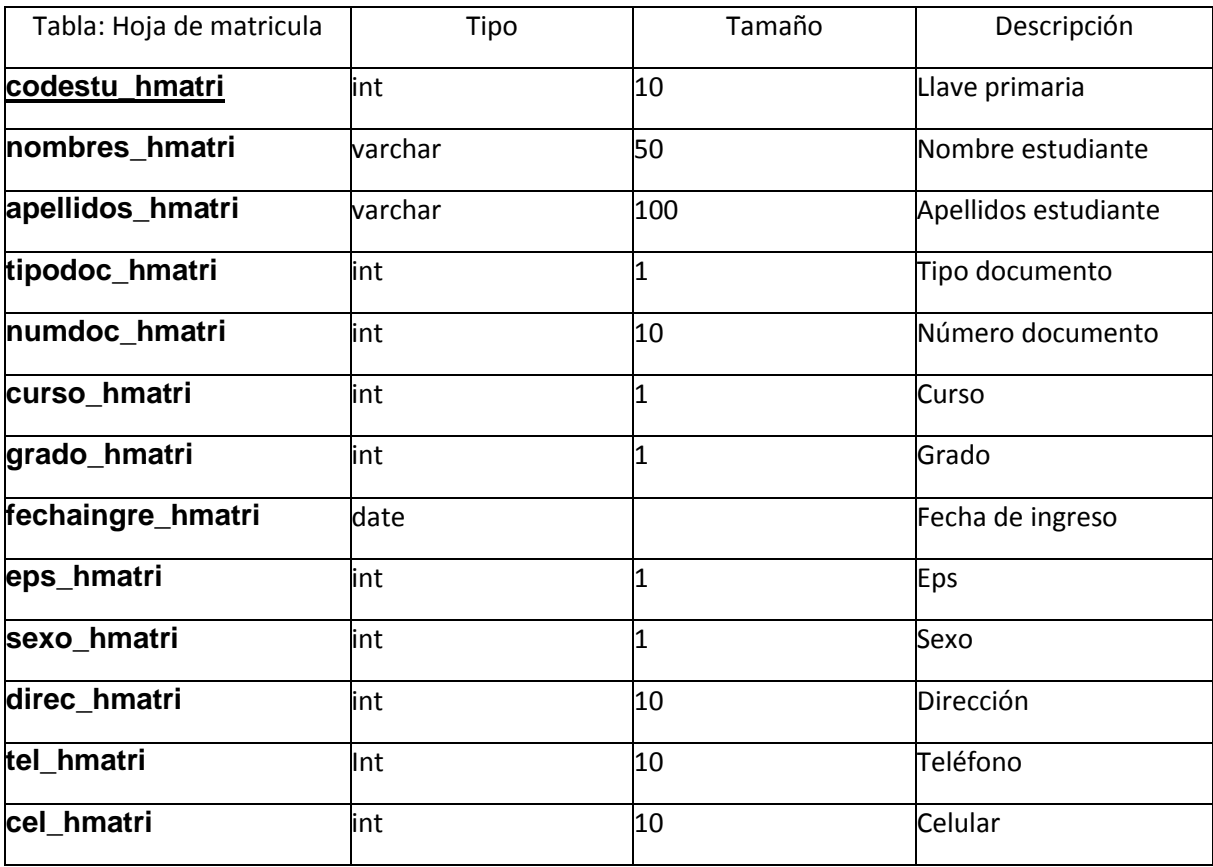

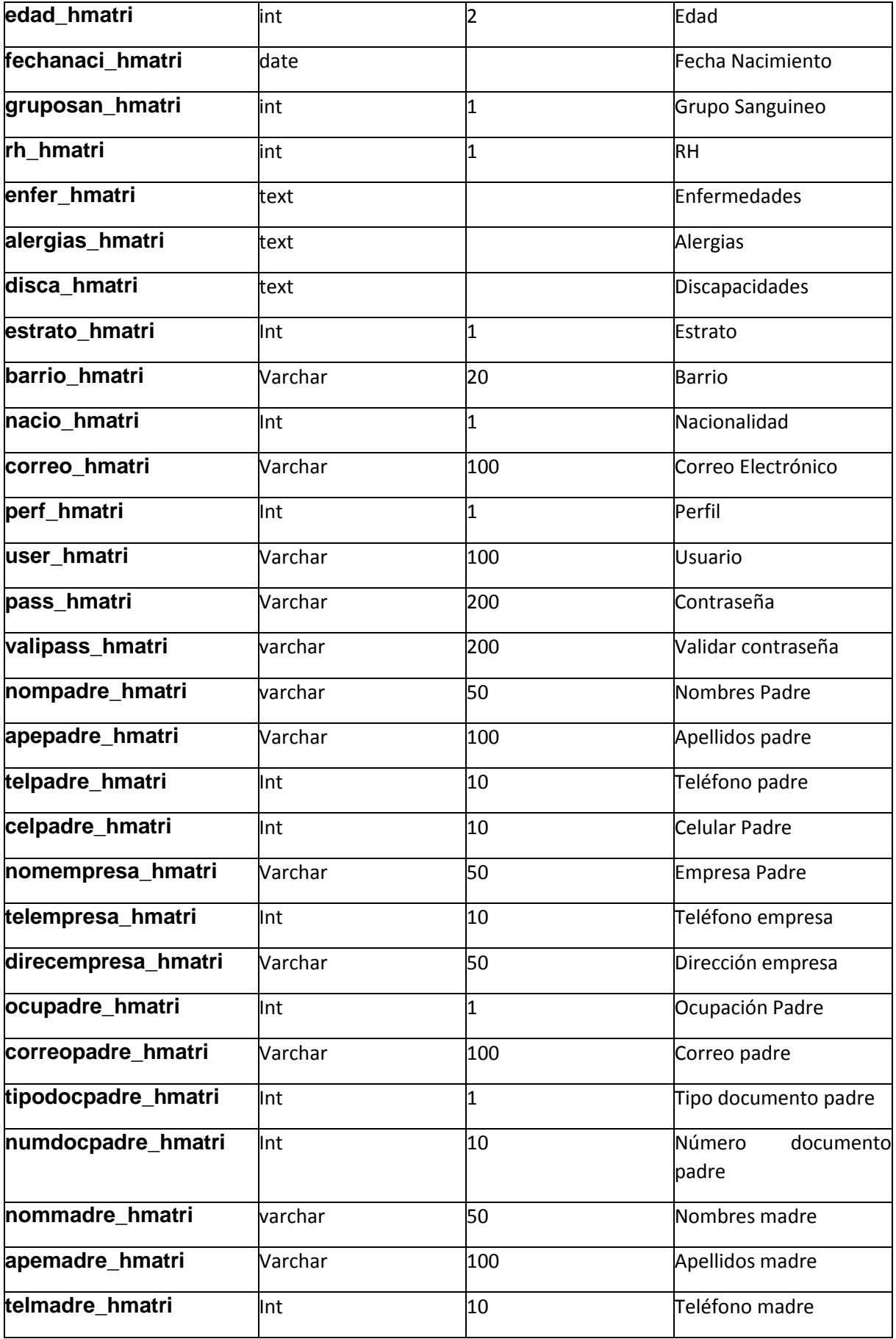

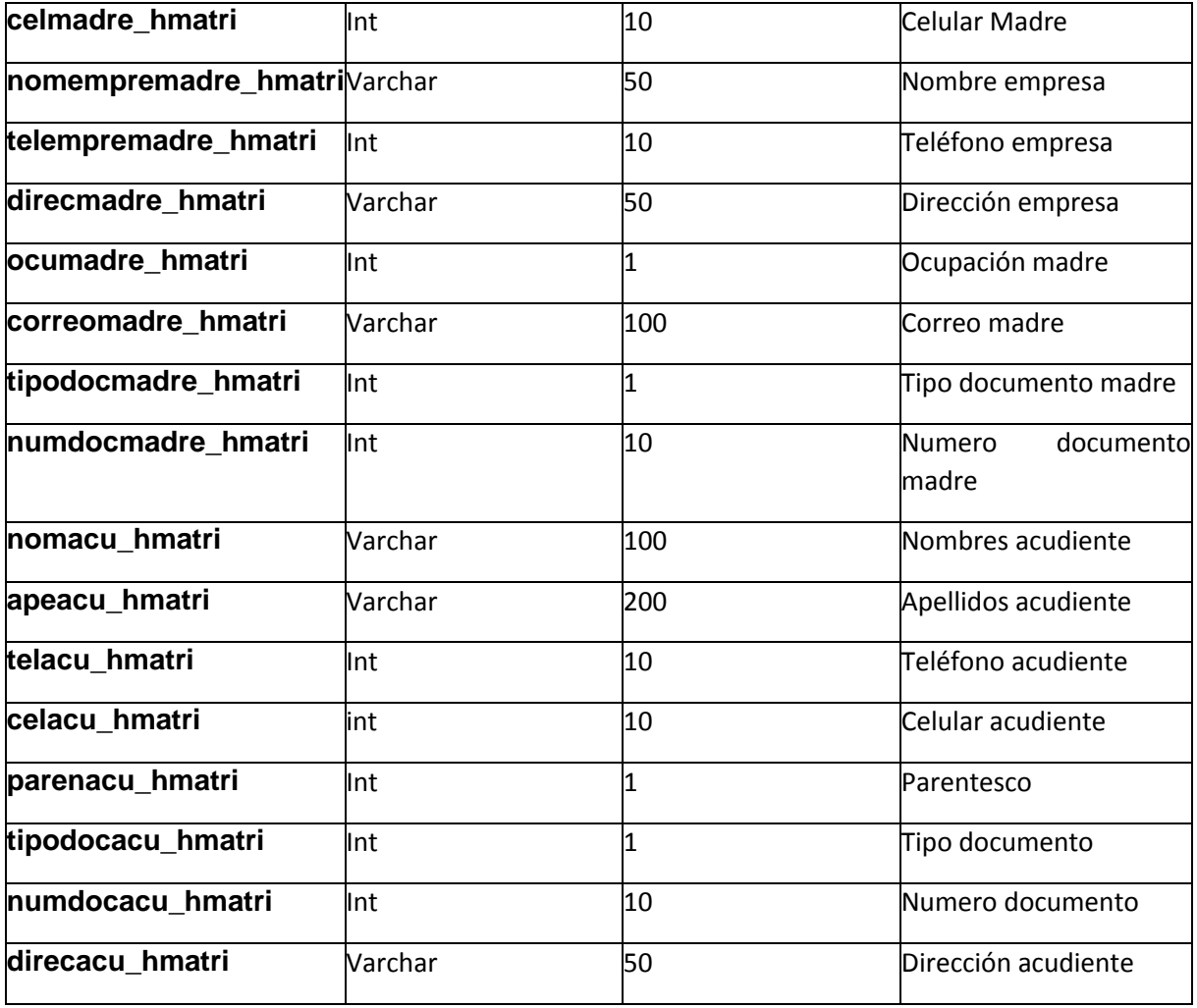

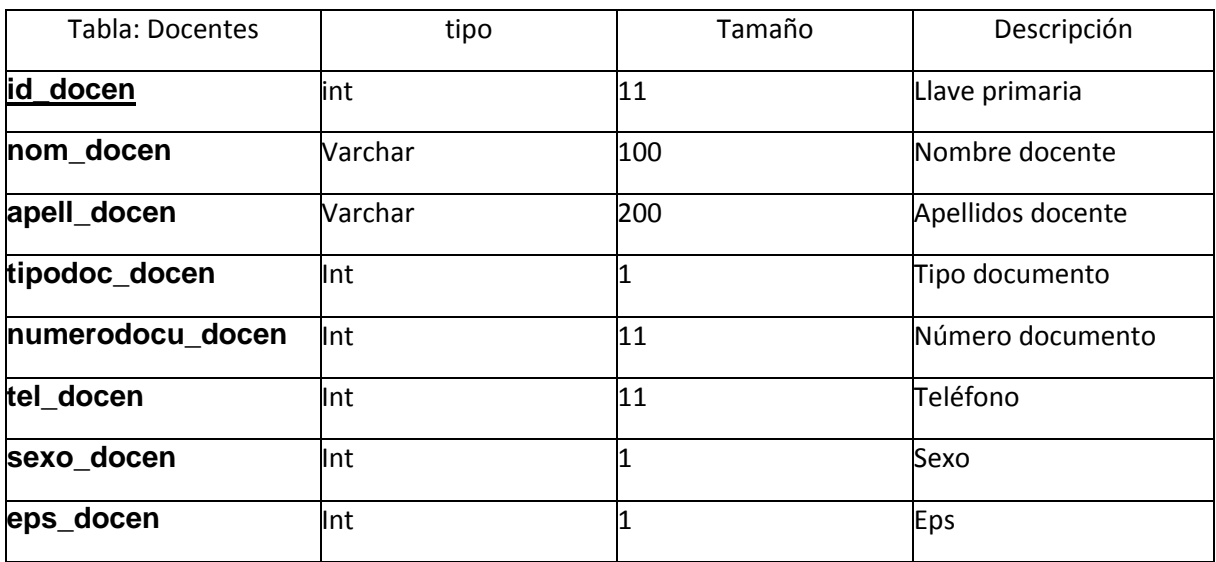

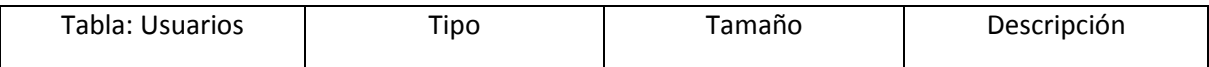

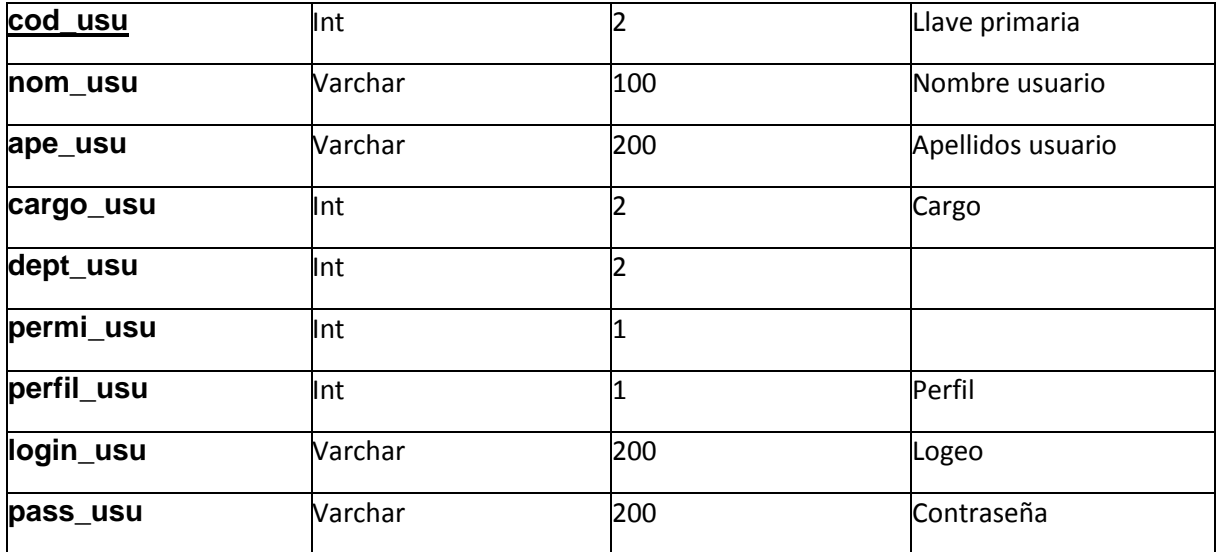

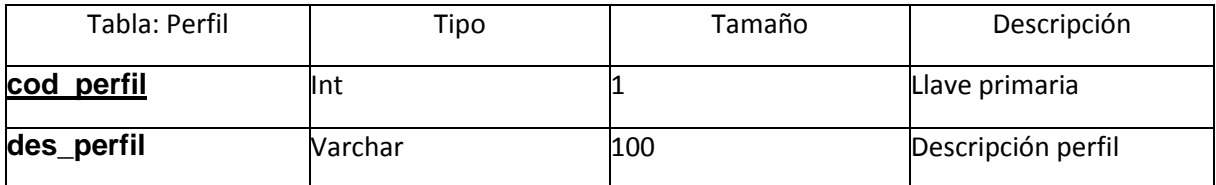

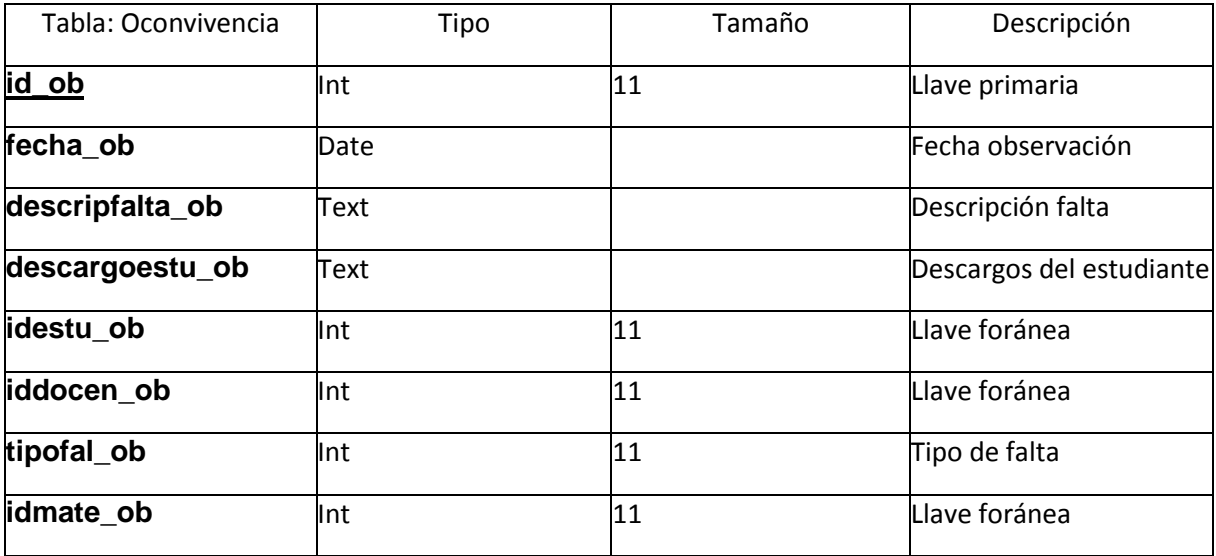

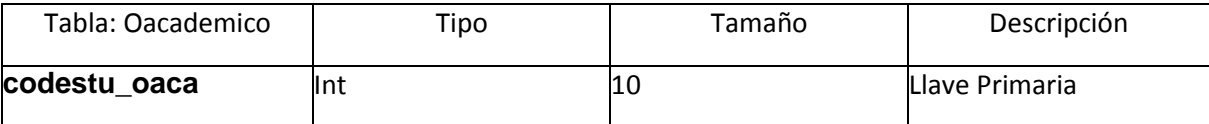

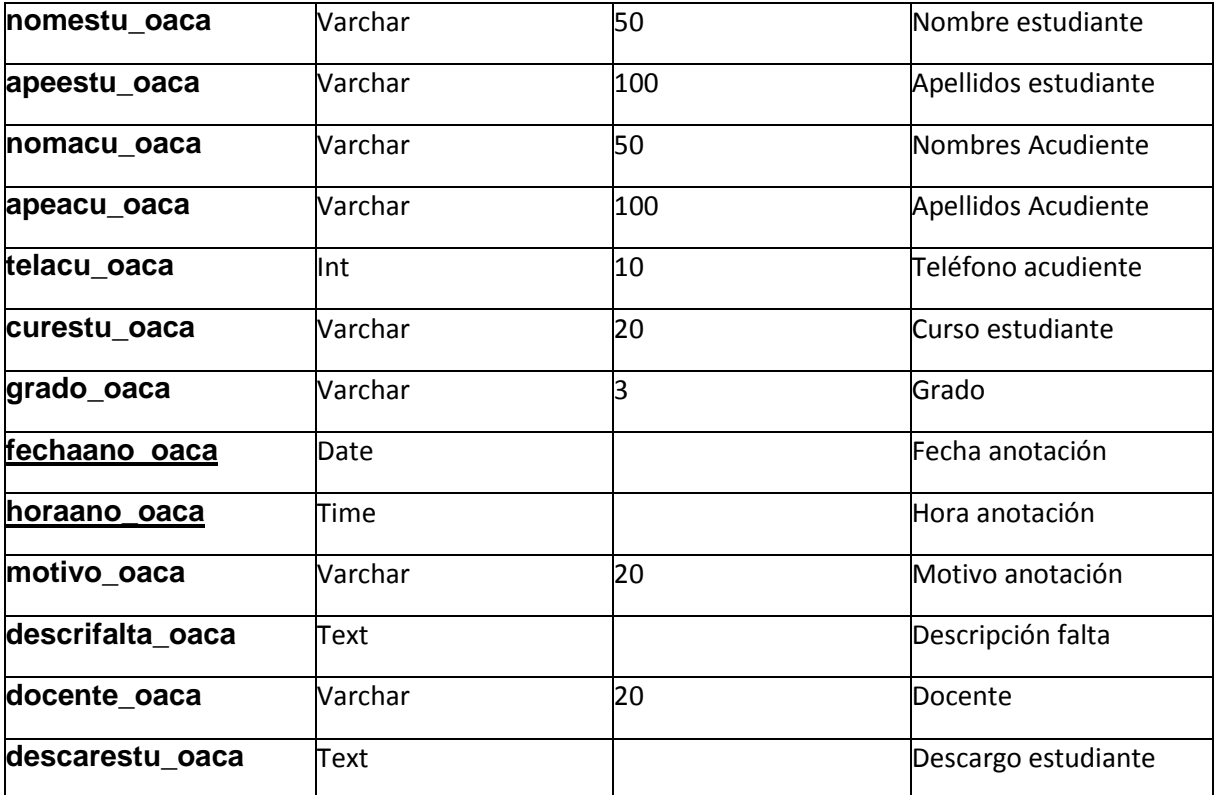

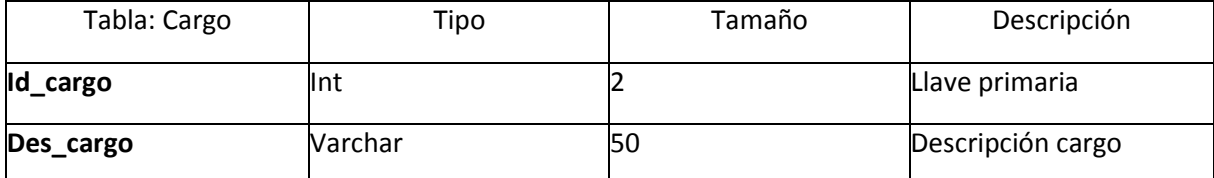

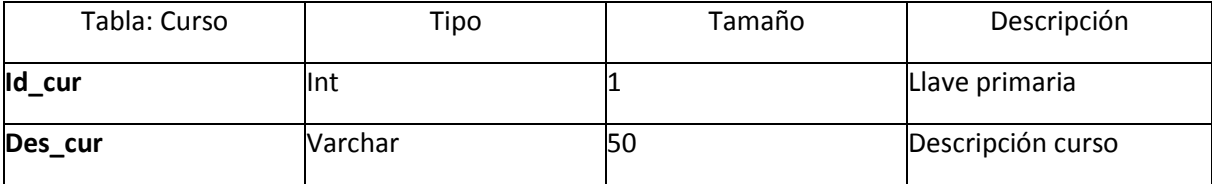

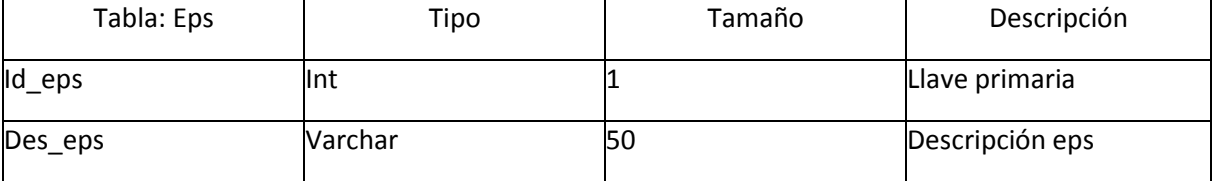

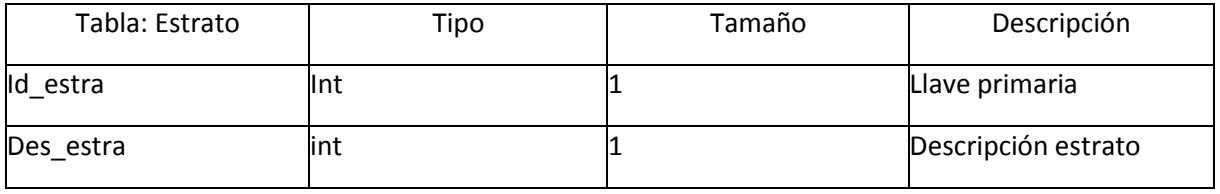

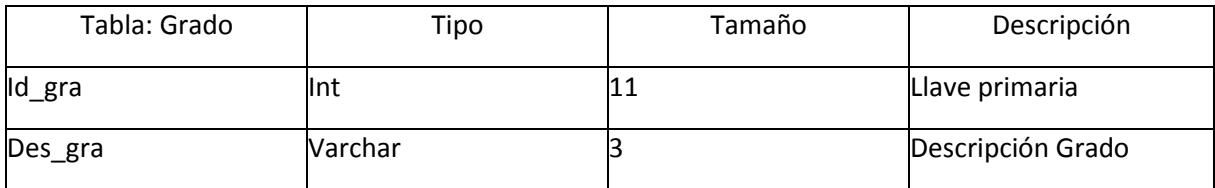

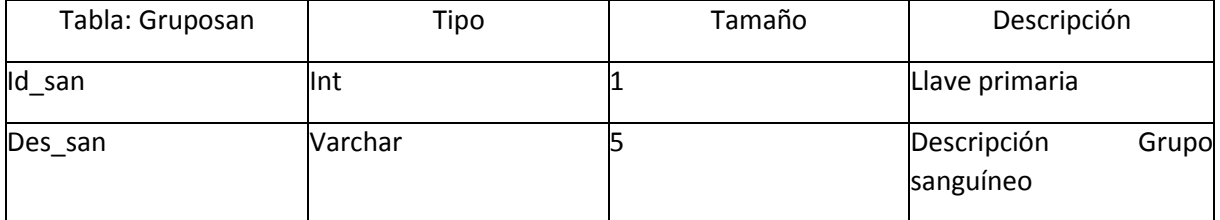

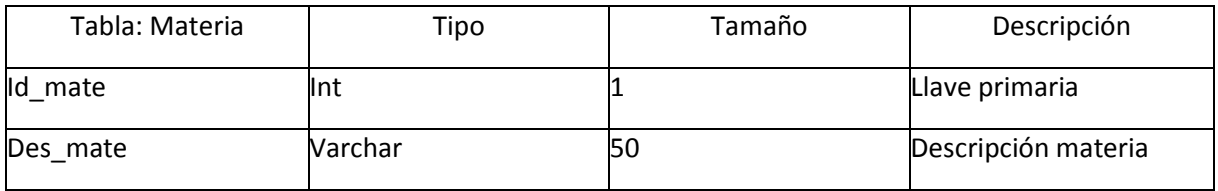

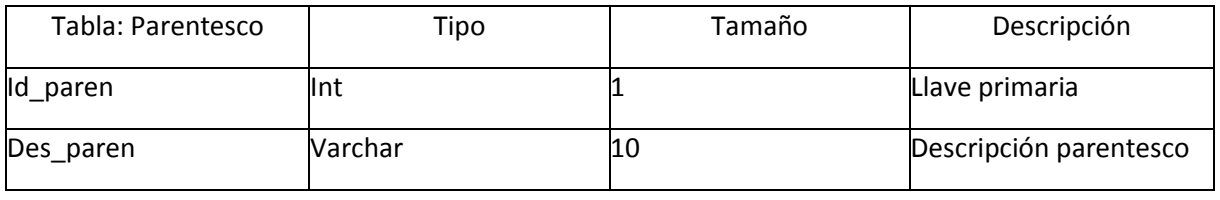

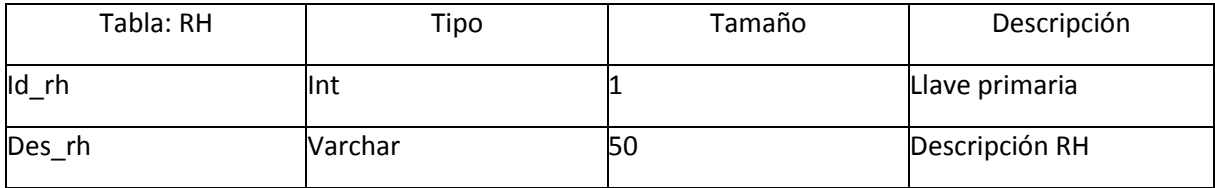

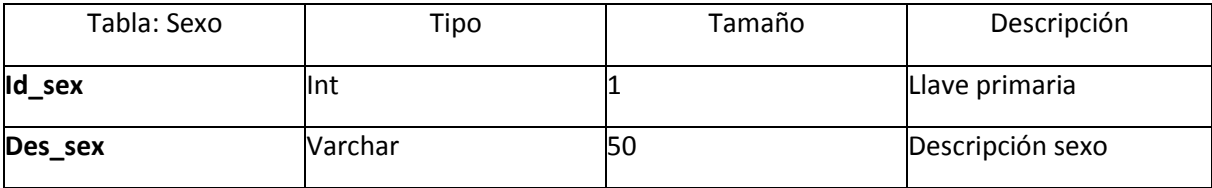

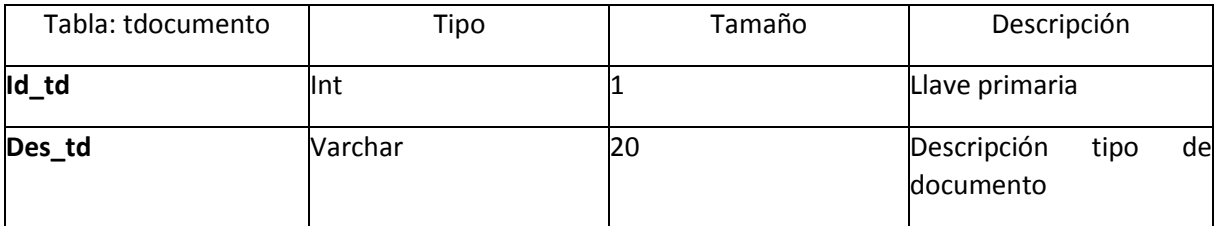

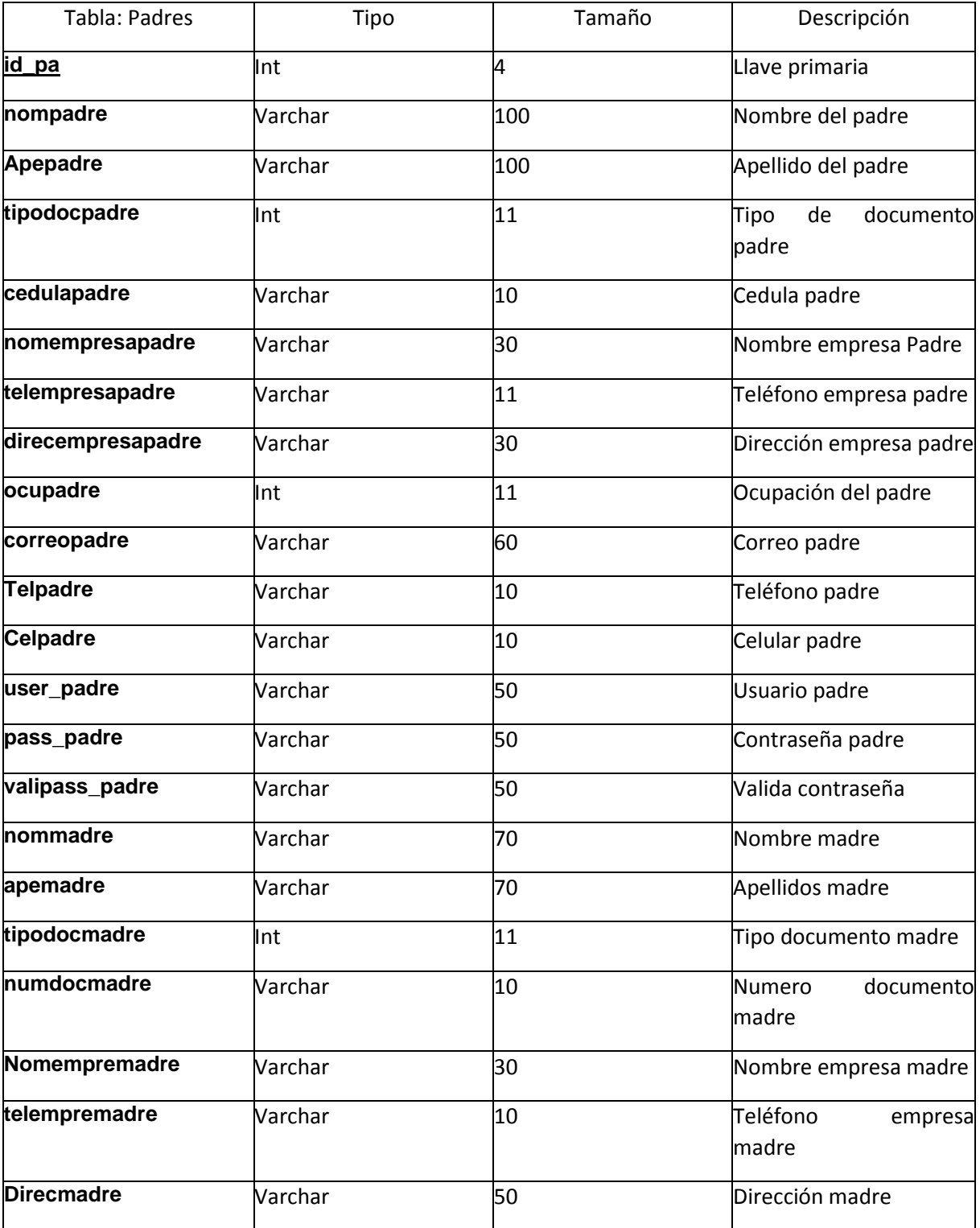

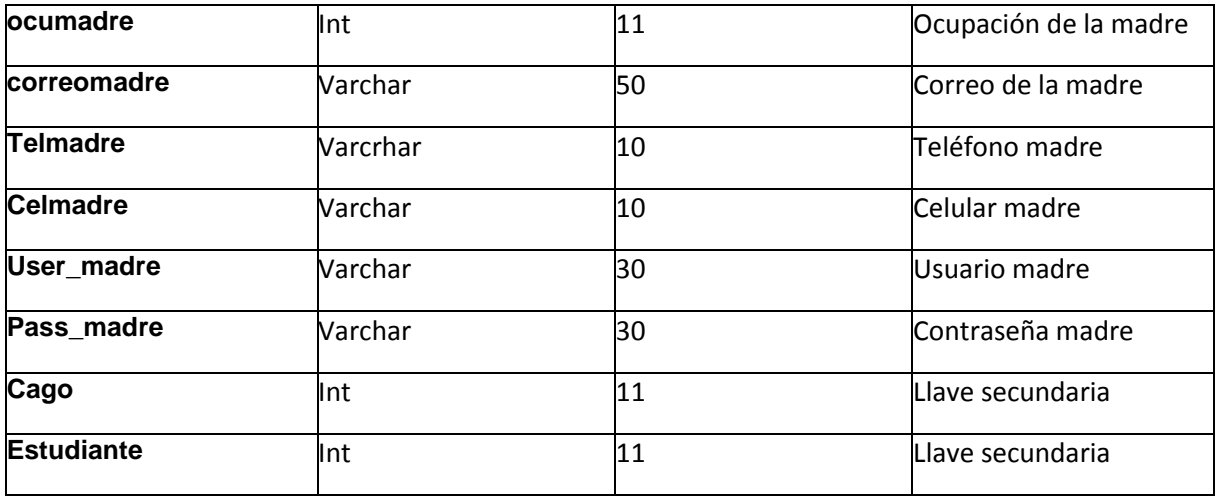

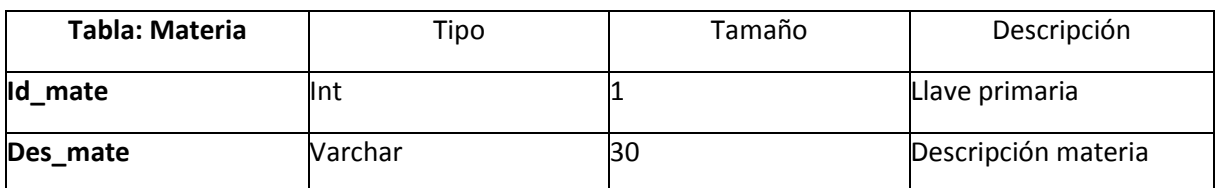

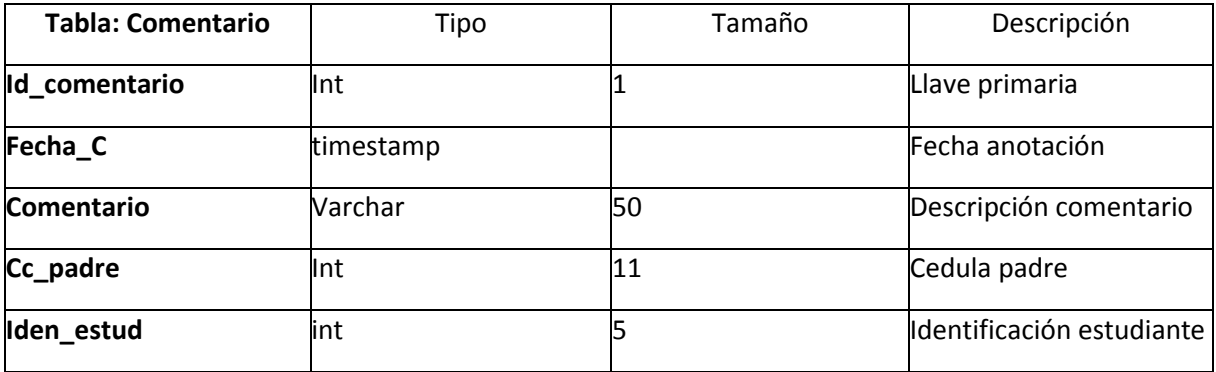

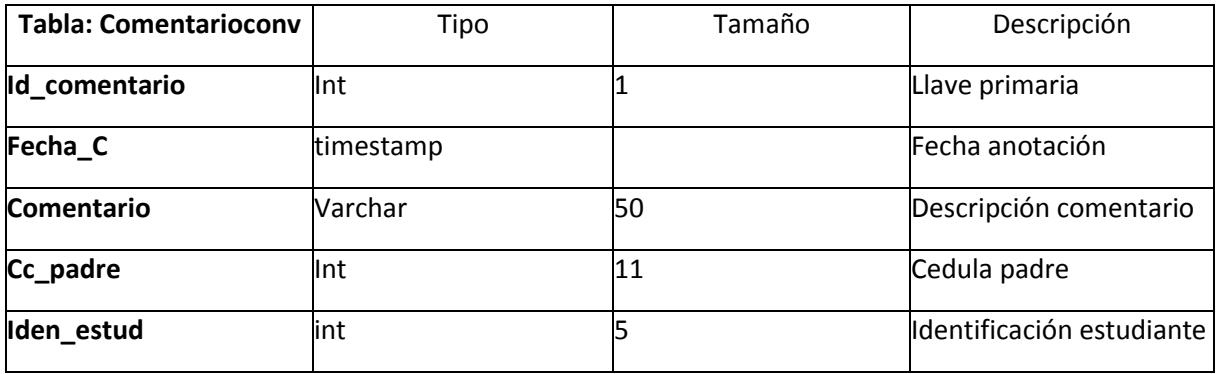

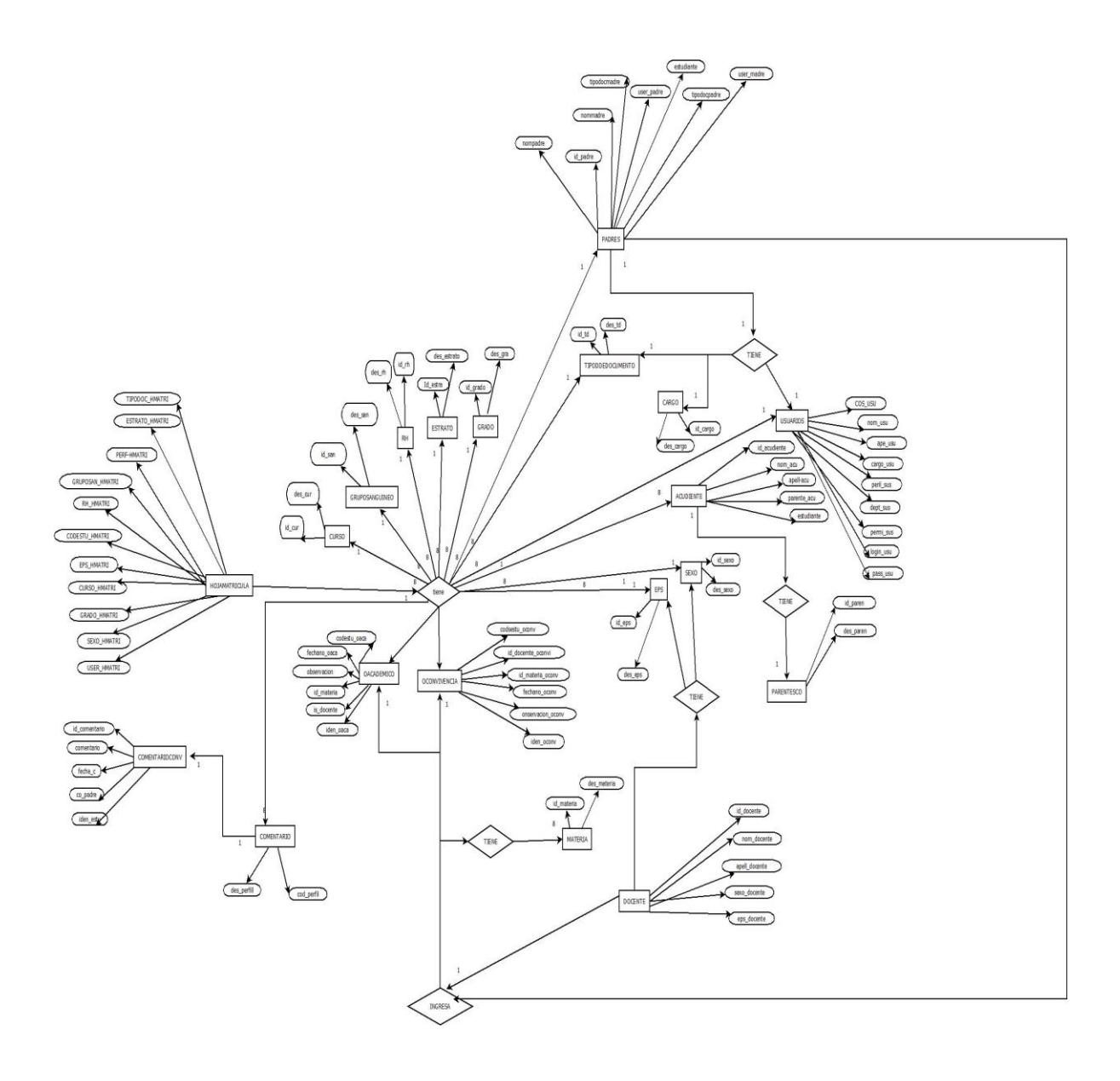

### **10.2 MODELO RELACIONAL:**

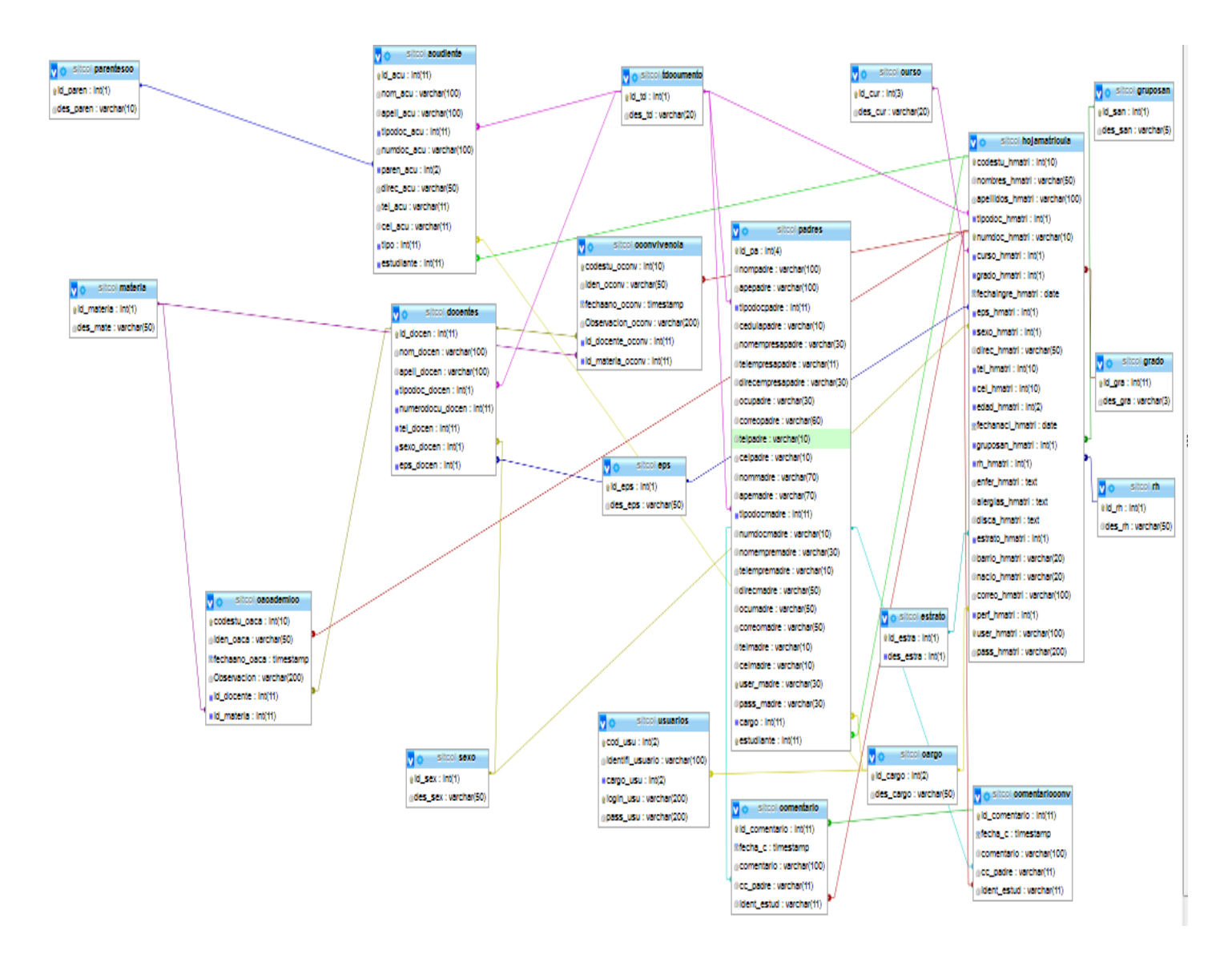

# **12 COSTOS**

# **Costos Fijos**

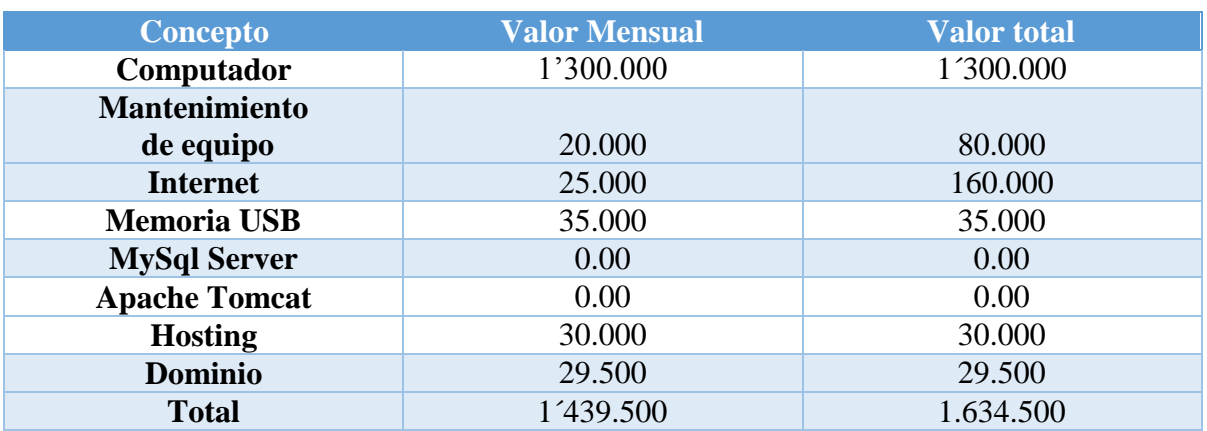

# **Costos Variables**

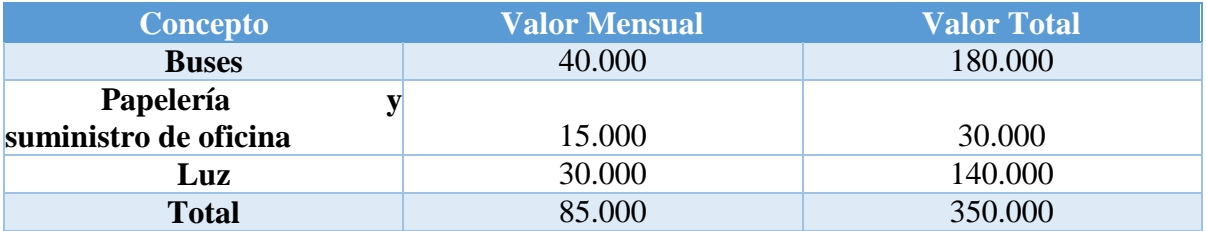

#### **13 VIABILIDAD O FACTIBILIDAD**

Este proyecto está enfocada a sistematizar la información del observador académico y convivencia del colegio psicopedagógico acacia y que los acudientes puedan hacer un seguimiento de sus hijos dentro de la institución mediante internet, este proyecto es viable ya es evidente que no hay un software que de una soluciona esta problemática y que este software lo tenga implementado la mayoría de las instituciones.

Para la implementación del software, SITCOL nos reconoció la capacidad de responsabilidad y de poner en práctica el conocimiento para dar soluciones tecnológicas a cualquier problemática que pueda adquirir uso de la tecnología.

#### **13.1 HUMANA**

Teniendo en cuenta que la figura humana que solicita se hace referencia a un personal muy bien capacitado para llevar a cabo este proyecto, no obstante sabemos que existen usuarios finales los cuales están dispuestos a implementar los módulos del sistema desarrollado y en este orden de ideas se necesitan tecnólogos de informática en formación con conocimiento en programación HTML, PHP, JAVA, C++, CSS.

#### **13.2 LEGAL**

La factibilidad legal se refiere a que el desarrollo del proyecto o sistema no debe infringir alguna norma o ley establecida a nivel local o municipal.

Toda la programación se está realizando de forma autónoma el material de apoyo utilizado en la implementación del proyecto es de acceso gratuito y no está protegido por ninguna ley o estatuto, se está optando por hacer cumplir las leyes y estamentos que sean necesarios para que el proyecto no carezca de validase entre estas:

- $\checkmark$  DECRETO 410 DE 1971, Por el cual se expide el Código de Comercio.
- $\checkmark$  Código Sustantivo del trabajo.
- $\checkmark$  Lev 842 de 2003

### **14 Requerimientos**

### **Hardware**

- Procesador 1.8 en adelante.
- Ram 256 Mb en adelante.
- Disco duro 40 Gb en adelante.
- Monitor 60 Hz.
- Mouse, teclado.
- Modem para la conexión a internet.

### **Software**

- Windows xp/Windows 7/ultimate/2008/2010
- Internet explorer /Google Crhome/Safari
- MySql, Php, Java.

### **15. Organigrama de la empresa**

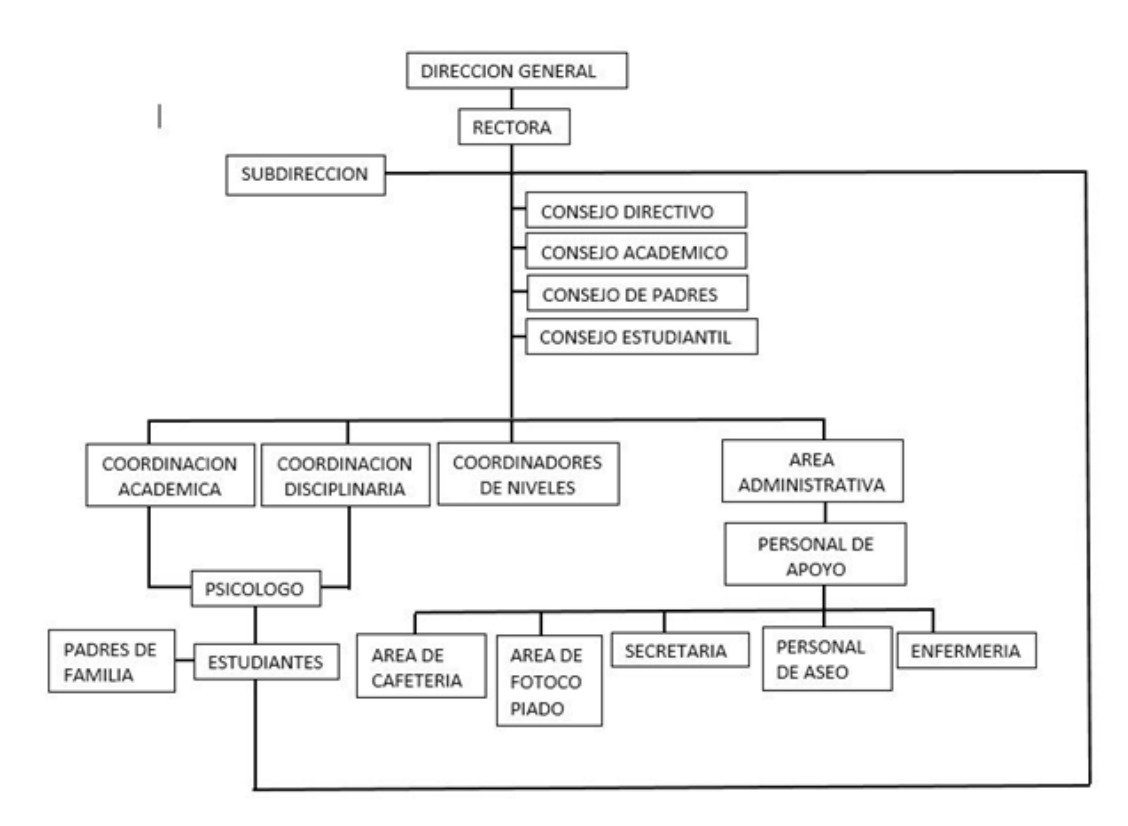

# **16. ANEXOS**

# Cronograma de actividades

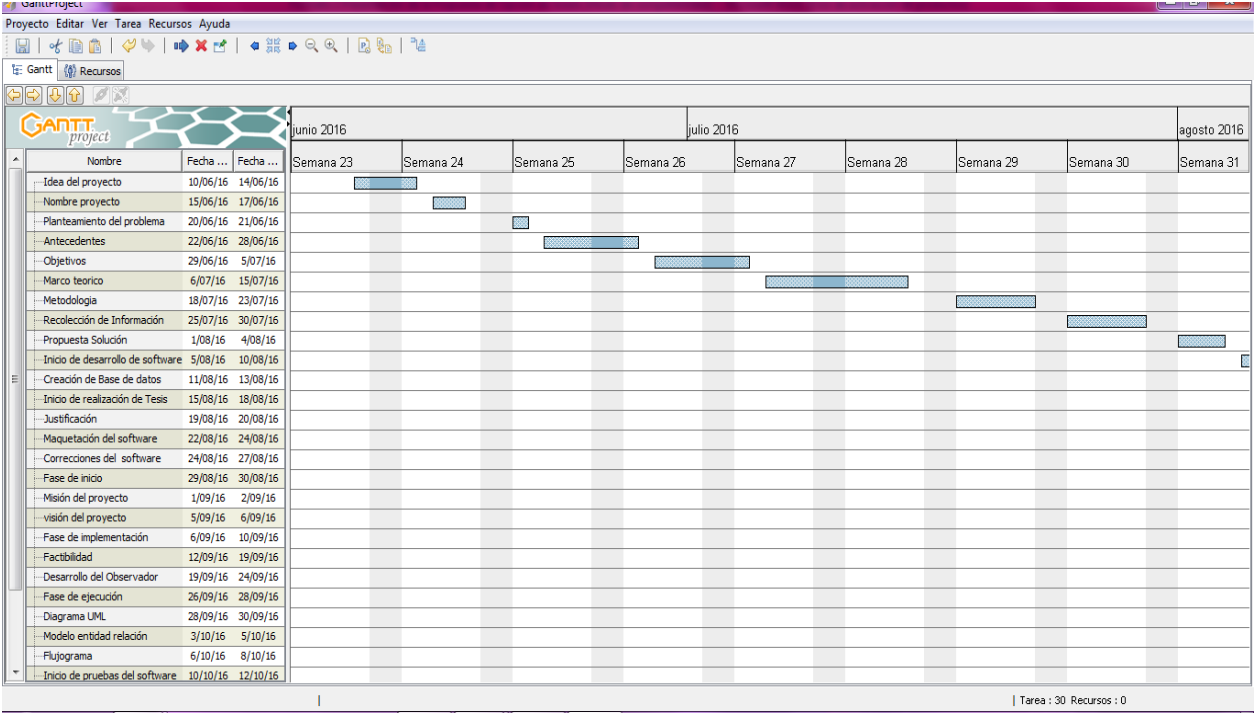

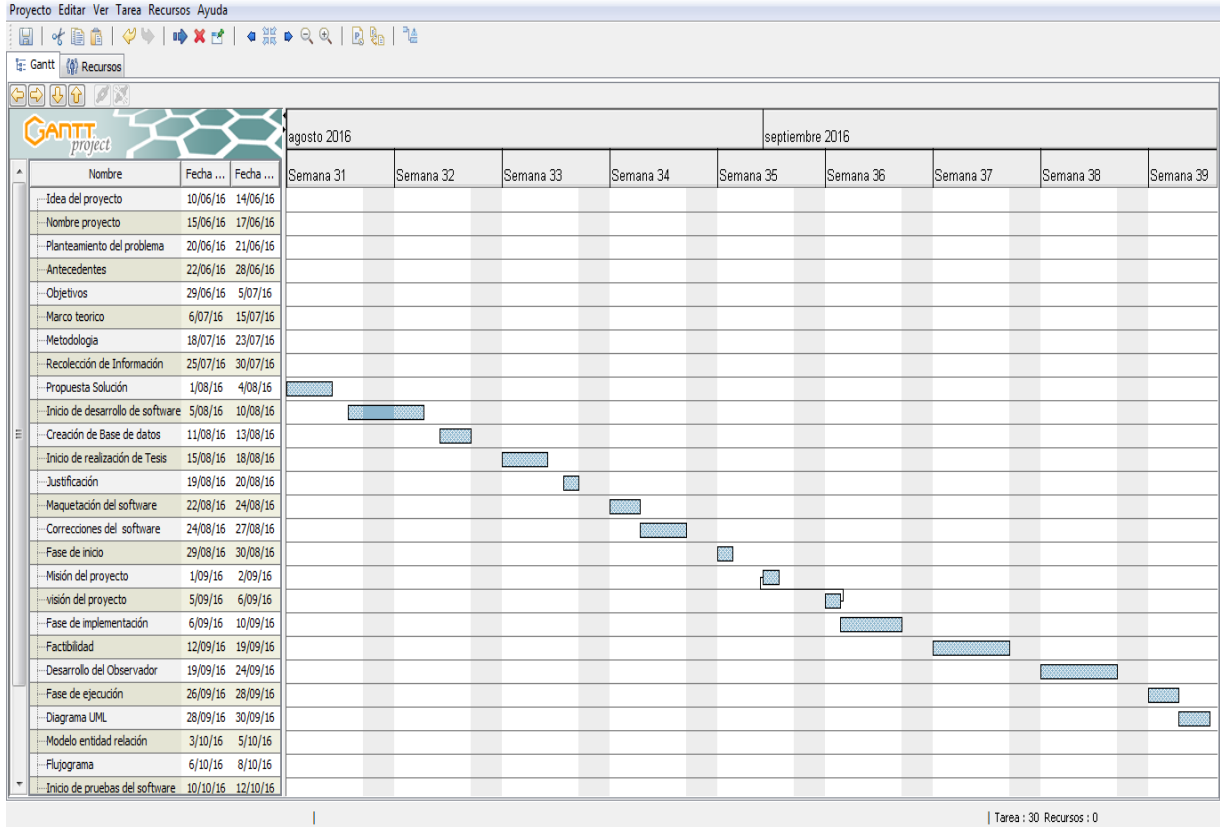

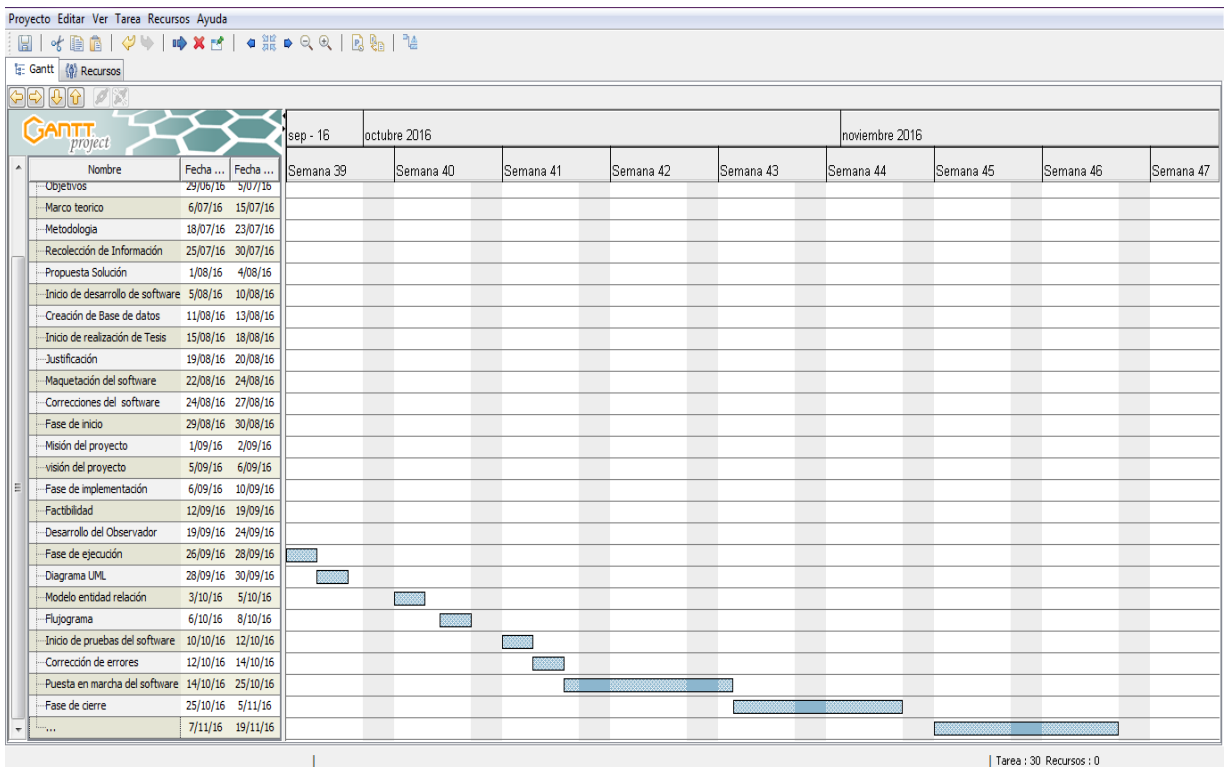

# **17. BIBLIOGRAFÍA**

<http://rupmetodologia.blogspot.com.co/2012/06/fases-de-la-metodologia-rup.html>

[https://es.wikipedia.org/wiki/Caso\\_de\\_uso](https://es.wikipedia.org/wiki/Caso_de_uso)

<http://www.dafiti.com.co/masculino/zapatos/gino-cardelli/>

<http://www.dafiti.com.co/brahma/>

<http://www.the-eshow.mx/2014/expositores/expositores/715-dafiti.html>

[https://upload.wikimedia.org/wikipedia/commons/thumb/4/4a/ModeloCascadaRealimentado.jpg/35](https://upload.wikimedia.org/wikipedia/commons/thumb/4/4a/ModeloCascadaRealimentado.jpg/350px-ModeloCascadaRealimentado.jpg) [0px-ModeloCascadaRealimentado.jpg](https://upload.wikimedia.org/wikipedia/commons/thumb/4/4a/ModeloCascadaRealimentado.jpg/350px-ModeloCascadaRealimentado.jpg)

<http://definicion.de/metodologia/>

<http://es.ccm.net/contents/223-ciclo-de-vida-del-software>

<http://definicion.mx/sistematizacion/>

[https://es.wikipedia.org/wiki/M%C3%B3dulo\\_\(inform%C3%A1tica\)](https://es.wikipedia.org/wiki/M%C3%B3dulo_(inform%C3%A1tica))

<http://www.definicionabc.com/economia/administrador.php>

<http://www.maestrosdelweb.com/que-son-las-bases-de-datos/>

<http://definicion.de/informatica/>

<http://www.alegsa.com.ar/Dic/sistema.php>

<http://definicion.mx/diagrama/>

[http://aprenderaprogramar.com/index.php?option=com\\_content&view=article&id=435:ique-es-y](http://aprenderaprogramar.com/index.php?option=com_content&view=article&id=435:ique-es-y-para-que-sirve-html-el-lenguaje-mas-importante-para-crear-paginas-webs-html-tags-cu00704b&catid=69:tutorial-basico-programador-web-html-desde-cero&Itemid=192)[para-que-sirve-html-el-lenguaje-mas-importante-para-crear-paginas-webs-html-tags](http://aprenderaprogramar.com/index.php?option=com_content&view=article&id=435:ique-es-y-para-que-sirve-html-el-lenguaje-mas-importante-para-crear-paginas-webs-html-tags-cu00704b&catid=69:tutorial-basico-programador-web-html-desde-cero&Itemid=192)[cu00704b&catid=69:tutorial-basico-programador-web-html-desde-cero&Itemid=192](http://aprenderaprogramar.com/index.php?option=com_content&view=article&id=435:ique-es-y-para-que-sirve-html-el-lenguaje-mas-importante-para-crear-paginas-webs-html-tags-cu00704b&catid=69:tutorial-basico-programador-web-html-desde-cero&Itemid=192)

<https://mail.google.com/mail/u/0/#inbox>

<https://es.wikipedia.org/wiki/Programaci%C3%B3n>

<https://es.wikipedia.org/wiki/Login>

<http://imagine.com.co/el-correo-electronico-40-anos-de-historia/>